MINISTRY OF SCIENCE AND HIGHER EDUCATION OF THE RUSSIAN FEDERATION Federal State Budgetary Educational Institution higher education "KUBAN STATE UNIVERSITY" Faculty -economic

# I CONFIRM:

Vice-Rector for Academic Affairs, Quality of Education<sup>14</sup> First Vice-Rector \_\_\_\_\_\_\_\_\_\_\_\_\_\_\_\_ T.A. Khagurov signatu "31" May 2024

# **WORK PROGRAM OF DISCIPLINE (MODULE)**

B1.O.02 INFORMATION AND ANALYTICAL SYSTEMS AND TECHNOLOGIES IN THE FINANCIAL SECTOR (INFORMATION AND ANALYTICAL SYSTEMS AND TECHNOLOGIES IN THE FINANCIAL SECTOR)

Direction of training/specialty 04/38/08 Finance and credit

(Finance and Credit)

Focus (profile) / specialization Finance in the Digital Economy

Form of study full-time using e-learning and distance educational technologies

Qualification master

The work program of the discipline "Information and analytical systems and technologies in the financial sector" is compiled in accordance with the federal state educational standard of higher education (FSES HE) in the field of study 04/38/08 Finance and credit

The program was compiled by:

Melnik D.V., teacher at the Department of Data Analysis and Artificial Intelligence.

The work program of the discipline "Information and analytical systems and technologies in the financial sector" was approved at a meeting of the Department of Data Analysis and Artificial Intelligence, protocol No. 9 of May 20, 2024.

Head of CADIA Kovalenko A.V.

Minutes No. 3 of May 21, 2024 were approved at a meeting of the educational and methodological commission of the Faculty of Computer Technologies and Applied Mathematics.

Chairman of the faculty's educational complex L.N. Drobyshevskaya Doctor of Economics sciences, professor

Reviewers:

Goncharov S.V., Director of PVS LLC

Olomskaya E.V., Ph.D. econ. Sciences, Associate Professor of the Department of Accounting, Audit and Automated Data Processing of the Federal State Budgetary Educational Institution of Higher Education "Kuban State University"

# **1 Goals and objectives of studying the discipline (module) 1.1 The**

**purpose of mastering the discipline**

The purpose of discipline B1.O.02 "Information and analytical systems and technologies in the financial sector"— to form a body of knowledge, skills and abilities in the field information and analytical systems and technology in the financial sector based on mathematical, probabilistic, statistical models and the apparatus of financial and computer mathematics. Gaining skills in working with modern software in the field of financial monitoring, data analysis, artificial intelligence systems, to form a holistic system of knowledge and modern competencies in the field of making financial and investment decisions, and also the ability to use them when making organizational and managerial decisions in professional activities.

### **1.2 Objectives of the discipline**

The main taskstudying the discipline "Information and analytical systems and technologies in the financial sector "is the implementation of the requirements established by the Federal State Educational Standard of Higher Education in the field of preparation 04/38/08 "Finance and Credit", approved by Order of the Ministry of Education and Science of the Russian Federation No. 991 dated 08/12/2020 in the field of study 04/38/08 Finance and Credit, for the preparation of masters for professional activities in terms of investment project management.

During the course of studying the discipline, the following tasks are set:

– study the theoretical and methodological foundations of using information analytical systems and technologies in the financial sector;

– study modern techniques and methods for collecting financial and economic data, their processing and analysis;

– study methods of using electronic resources for searching, accumulating, processing and transmission of information;

– study methods of using intelligent information

analytical systems for solving practical and research problems; – study modern scientific approaches to data analysis in

financial sector;

– study modern intelligent information and analytical

technologies in solving applied and fundamental problems in the financial sector;

– study the methodology and standardization of the financial process counseling and financial planning;

– gain skills in collecting, systematizing and analyzing information for performing data analysis in the financial sector;

– gain skills in using electronic resources to search, accumulate, processing and transmission of information;

– gain skills in using intelligent information

analytical systems for solving practical and research problems;

– gain skills in using software (text,

graphical, tabular and analytical applications, applications for visual presentation of data) for data analysis in the financial sector;

– gain financial counseling and financial planning skills with use of intelligent information and analytical systems;

– to develop knowledge and skills in the field of information and analytical systems and technologies in the financial sector;

– to form competencies in the use of intelligent information analytical systems for solving practical and research problems;

– to form competencies in using intellectual information analytical systems in applied and fundamental research in the field of financial relations.

## **1.3 Place of discipline (module) in the structure of the educational program**

Discipline "Information and analytical systems and technologies in the financial sector" refers to the part formed by the participants in the educational relations of Block 1 "Disciplines (modules)" of the curriculum. In accordance with the working curriculum, the discipline is studied in the 1st year of full-time and part-time study. Type of intermediate certification: test.

Discipline "Information and analytical systems and technologies in the financial sector» is based on general economic knowledge acquired by students in a number of previous disciplines: financial and economic analysis (advanced level), methodology and organization of economic research, corporate finance in the digital economy, legal regulation in the financial sector, financial markets and institutions. Knowledge of these disciplines will help undergraduates to deeply study the specifics of using intelligent information and analytical systems in applied and (or) fundamental research in the field of financial relations.

This discipline will help you gain practical skills in the field of using electronic resources for searching, accumulating, processing and transmitting information, developing competencies in using intelligent information and analytical systems in applied and fundamental research in the field of financial relations, studying methods of using intelligent information and analytical systems in solving practical and research tasks, study the theoretical and methodological foundations of using information and analytical systems and technologies in the financial sector. The knowledge, skills and abilities acquired in the process of studying the discipline can be used to study the disciplines of corporate lending technology, modern risk management practices, financial planning and forecasting in the digital economy, financial consulting and in the preparation of final qualifying work (master's work) and in practical work. activities.

# **1.4 List of planned learning outcomes for the discipline (module), correlated with the planned results of mastering the educational program**

The study of this academic discipline is aimed at developing the following competencies in students:

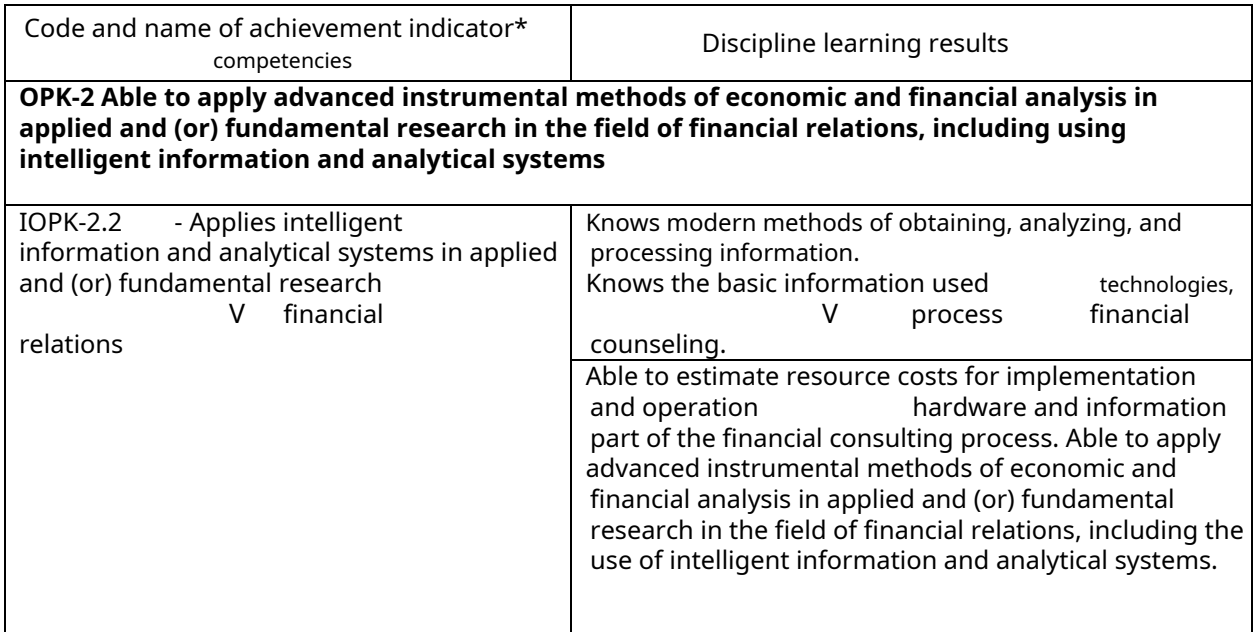

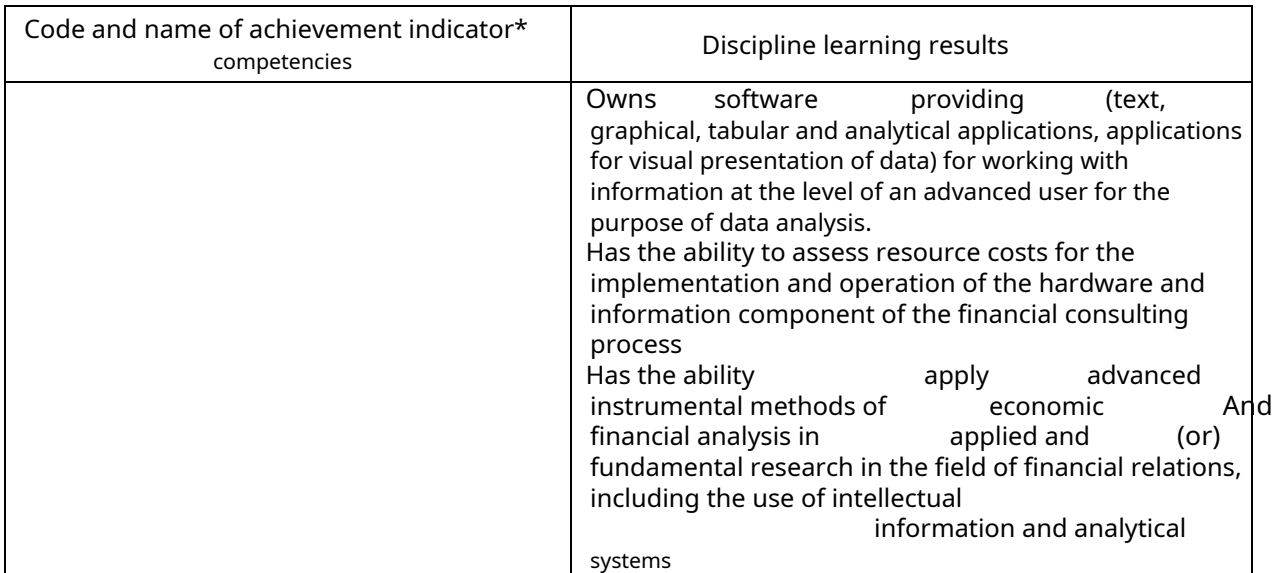

The results of training in the discipline are achieved within the framework of all types of contact and independent work of students in accordance with the approved curriculum.

Indicators of achievement of competencies are considered formed when the corresponding learning outcomes are achieved.

### **2. Structure and content of the discipline**

### **2.1 Distribution of discipline labor intensity by type of work**

The total labor intensity of the discipline is 3 credit units (108 hours), their distribution by type of work is presented in the table

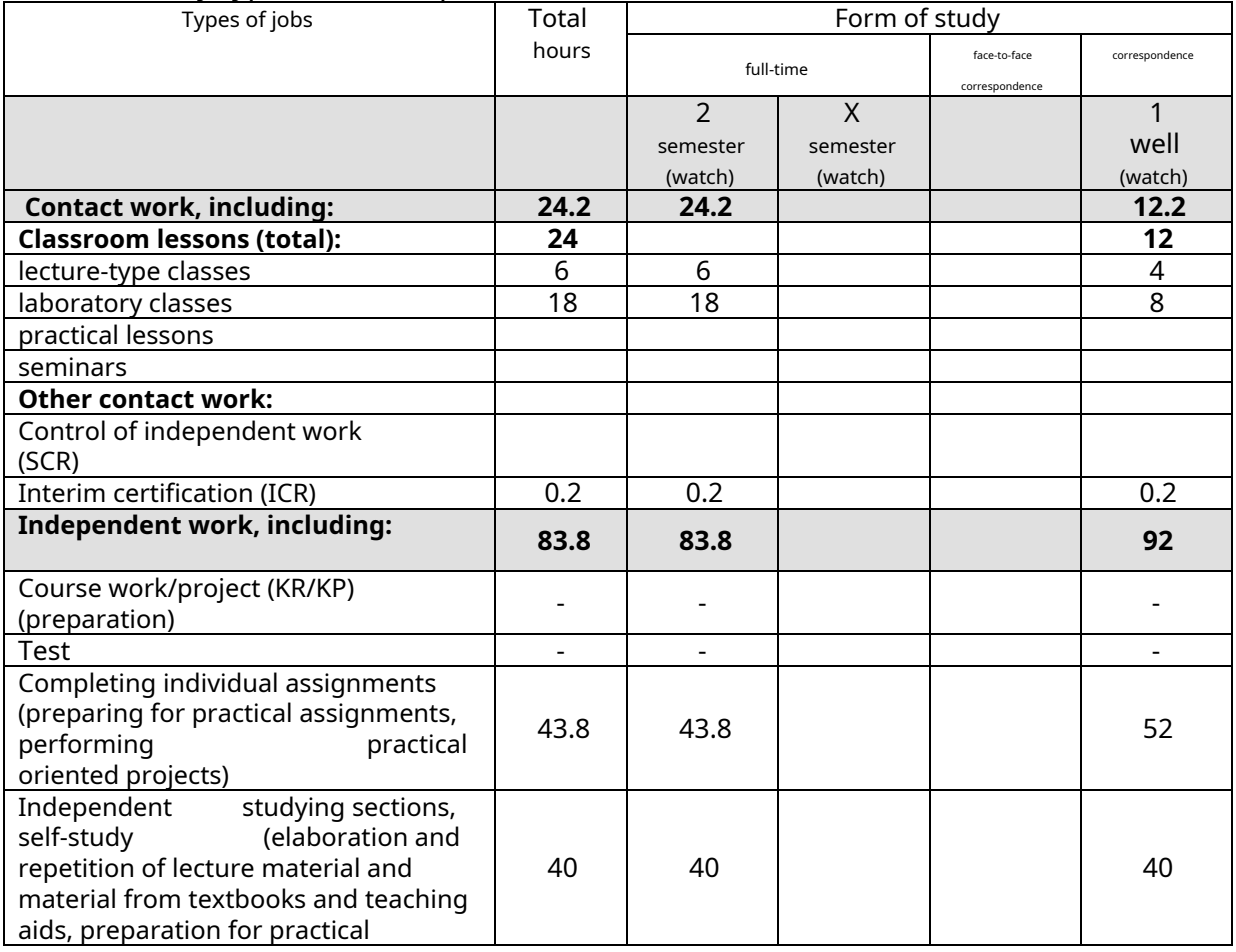

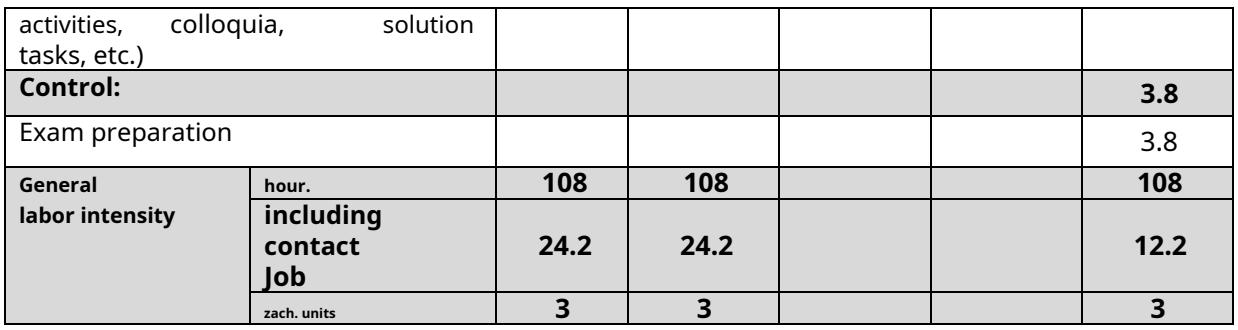

### **2.2 Contents of the discipline**

Distribution of types of educational work and their labor intensity by sections of the discipline. Sections (topics) of the discipline studied in the 1st semester (1course)(**Full-time education)**

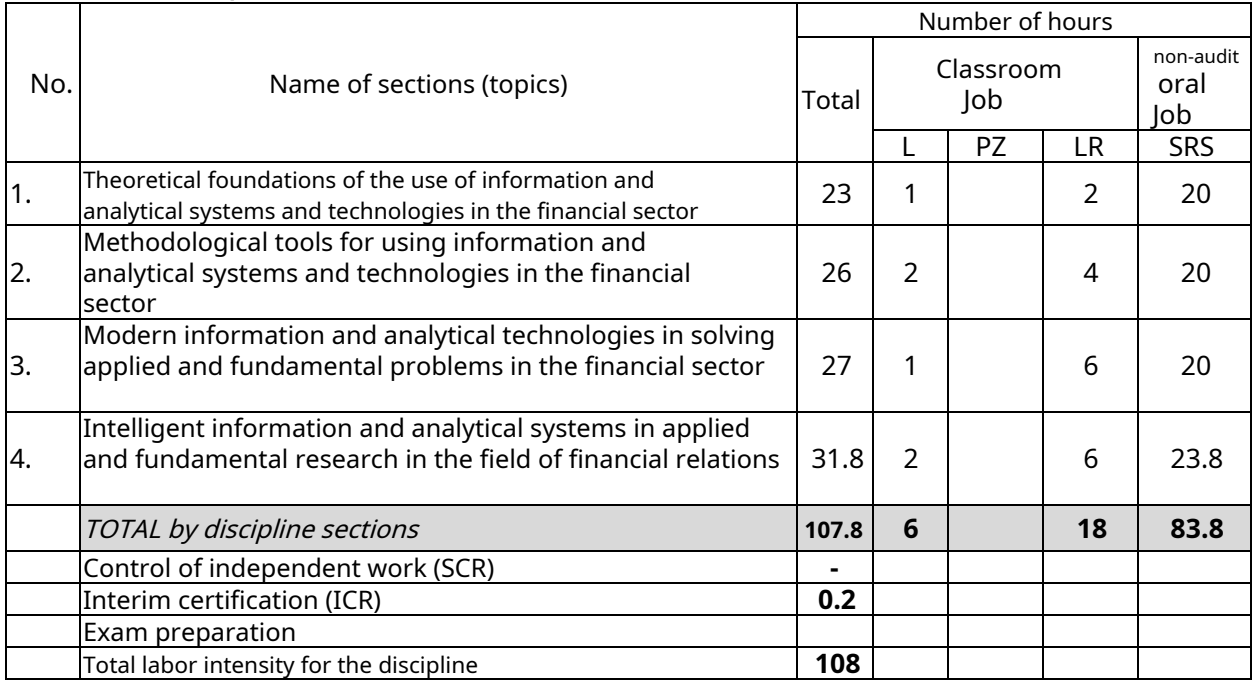

Note: L – lectures, PZ – practical classes/seminars, LR – laboratory classes, SRS – student's independent work

Sections (topics) of the discipline studied in the 1st semester (1course)(**correspondence**form training)

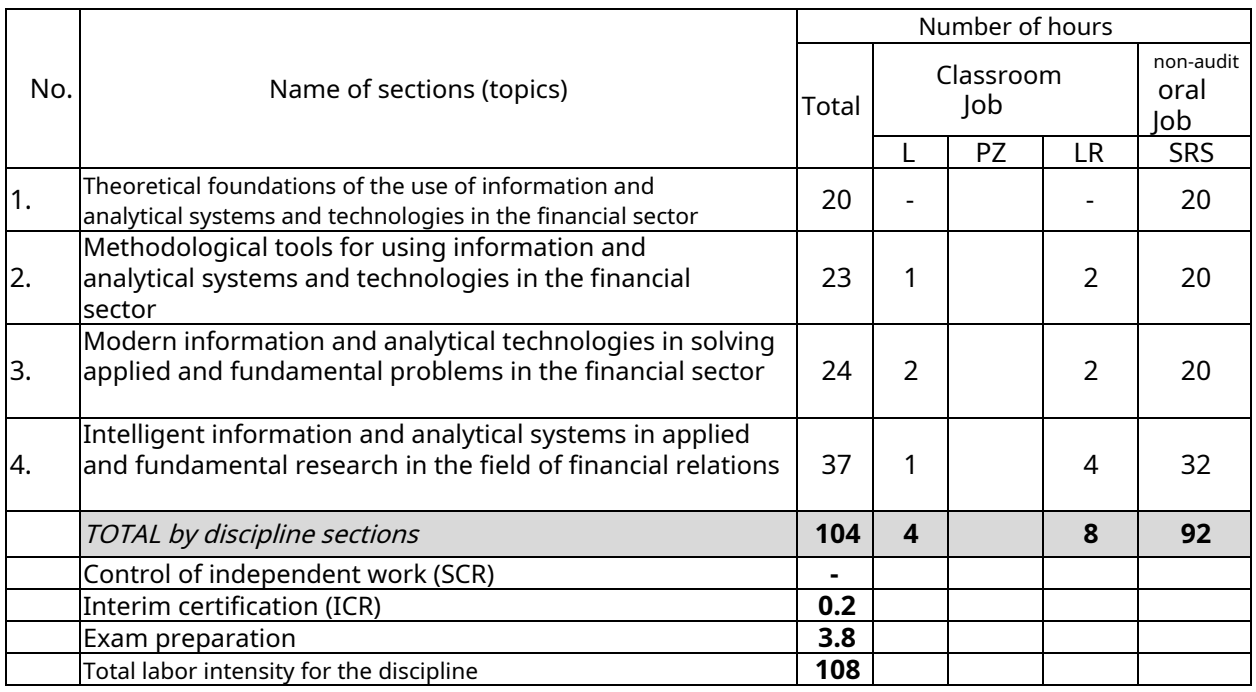

Note: L – lectures, PZ – practical classes/seminars, LR – laboratory classes, SRS – student's independent work

# **2.3 Contents of sections (topics) of disciplines 2.3.1 Lecture-type classes**

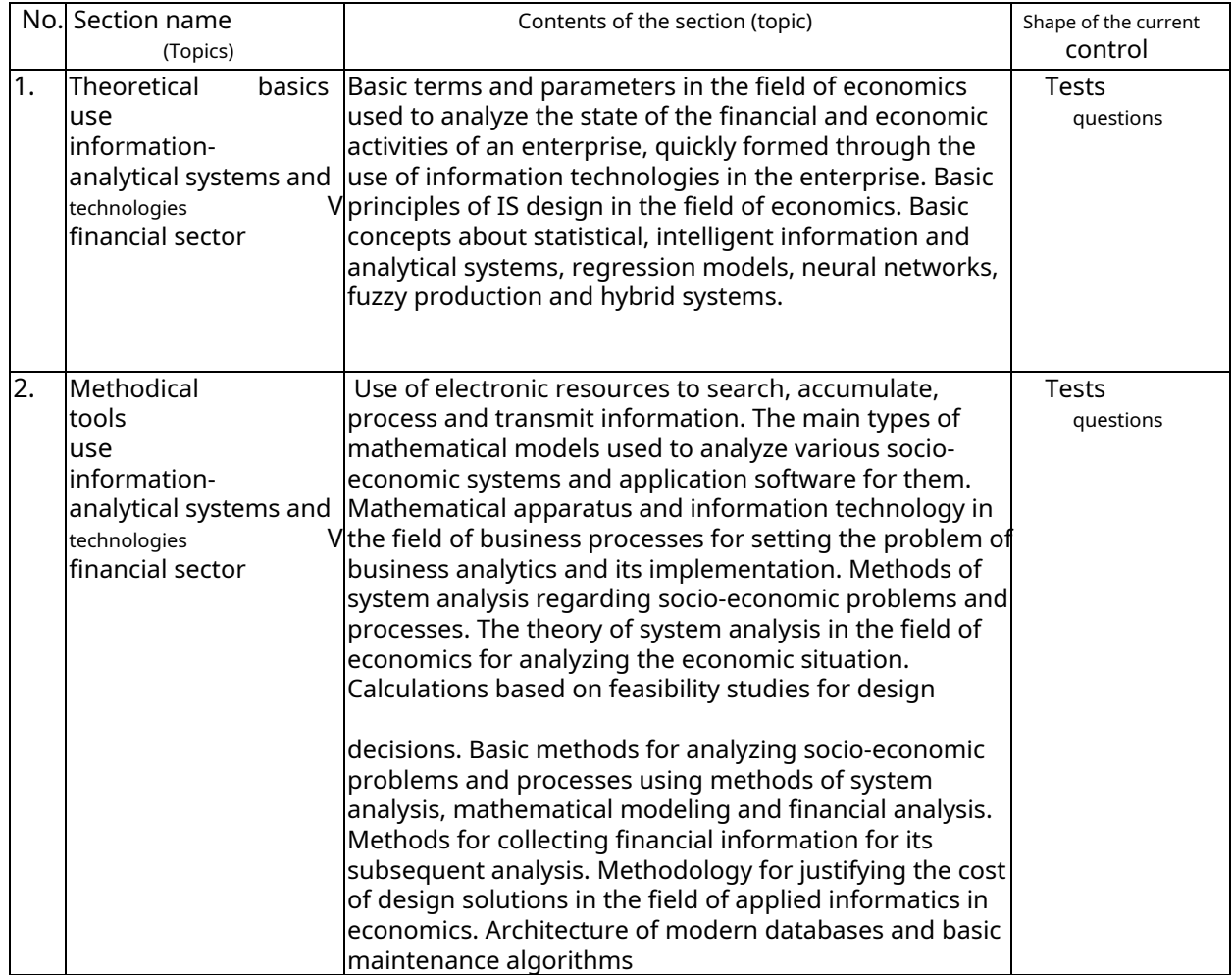

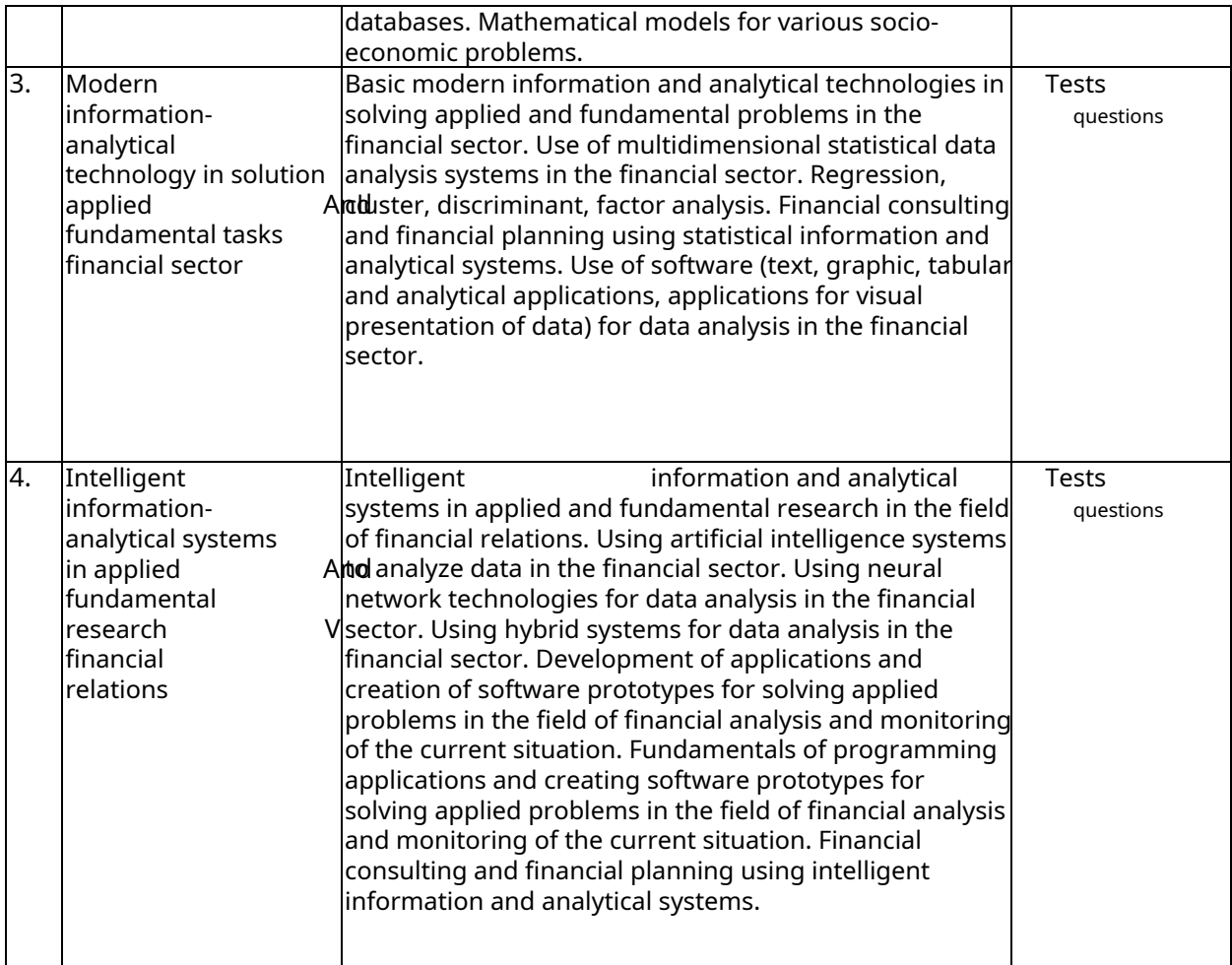

# **2.3.2 Seminar-type classes (practical / seminar classes /**

### **laboratory works)**

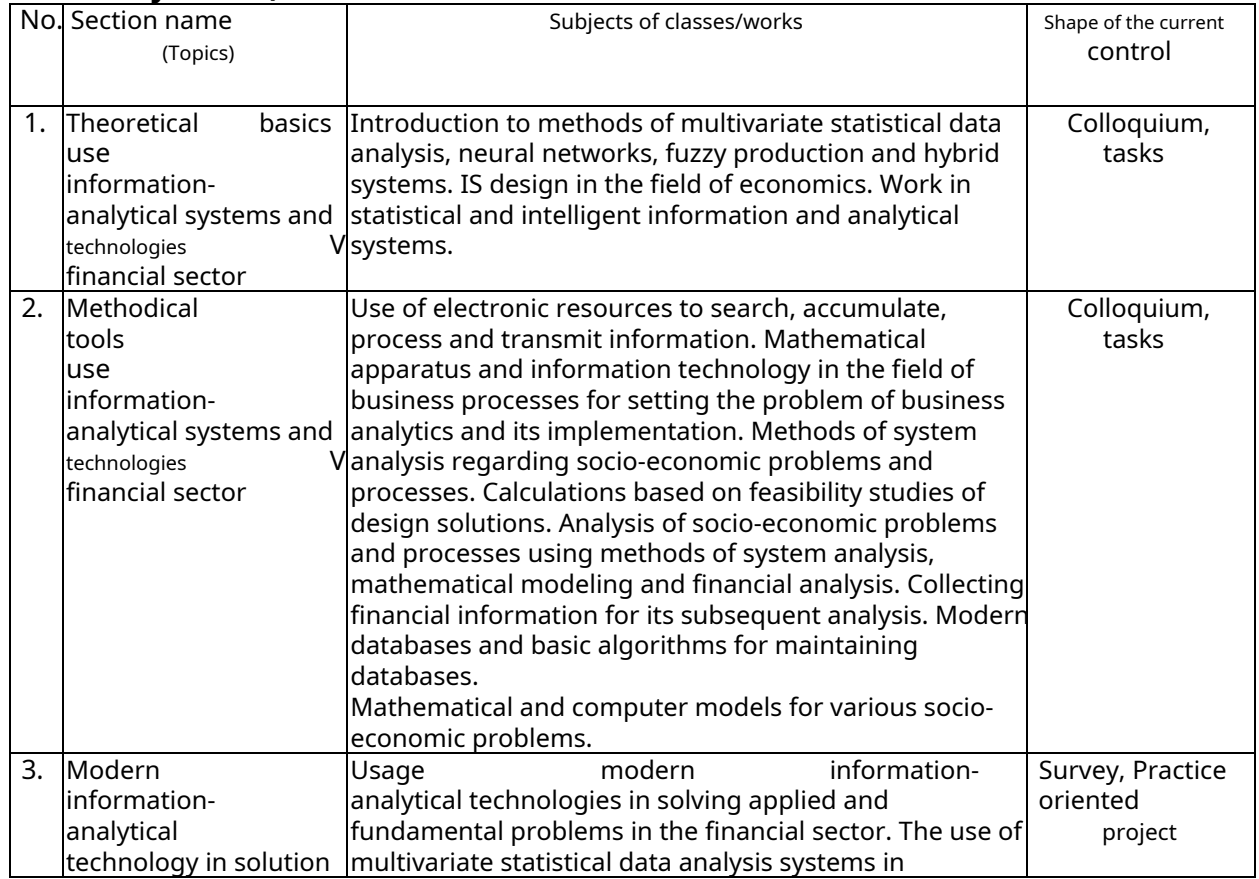

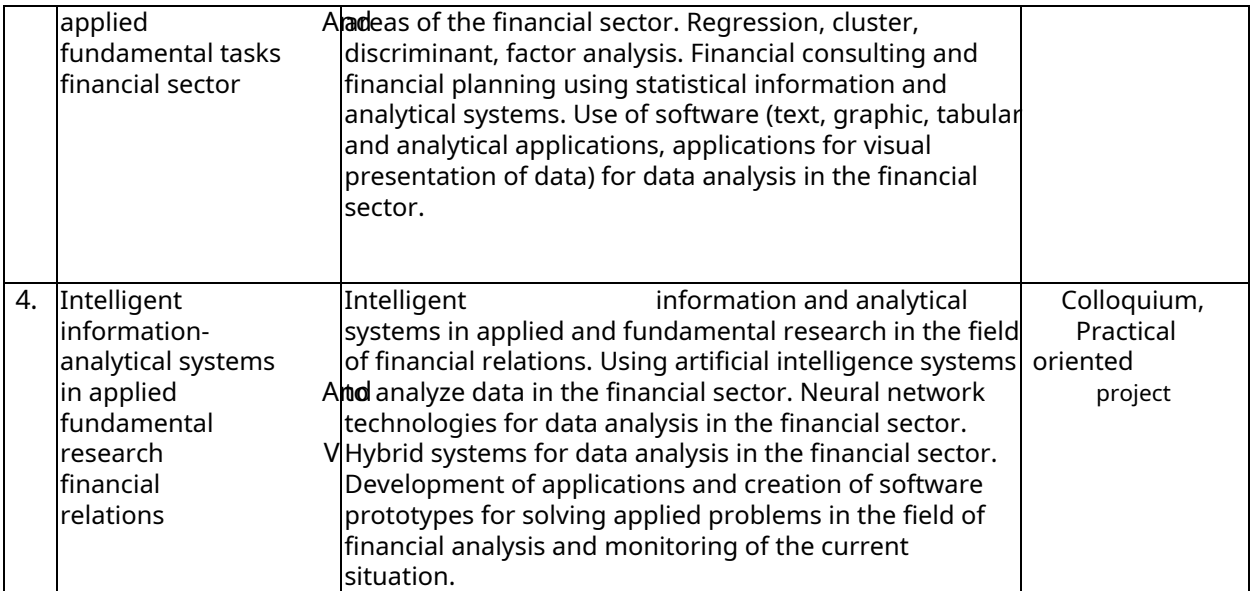

\* Course work (CR), calculation and graphic assignment (RGZ), writing an essay (R), essay (E), colloquium (K), testing (T), round table (KS), (D) - discussion, individual practical task (IP), etc.

When studying a discipline they can distance educational technologies in accordance with the Federal State Educational Standard for Higher Education. will apply electronic education,

# **2.3.3 Approximate topics of coursework (projects) - not provided.**

# **2.4 List of educational and methodological support for independent work students in the discipline (module)**

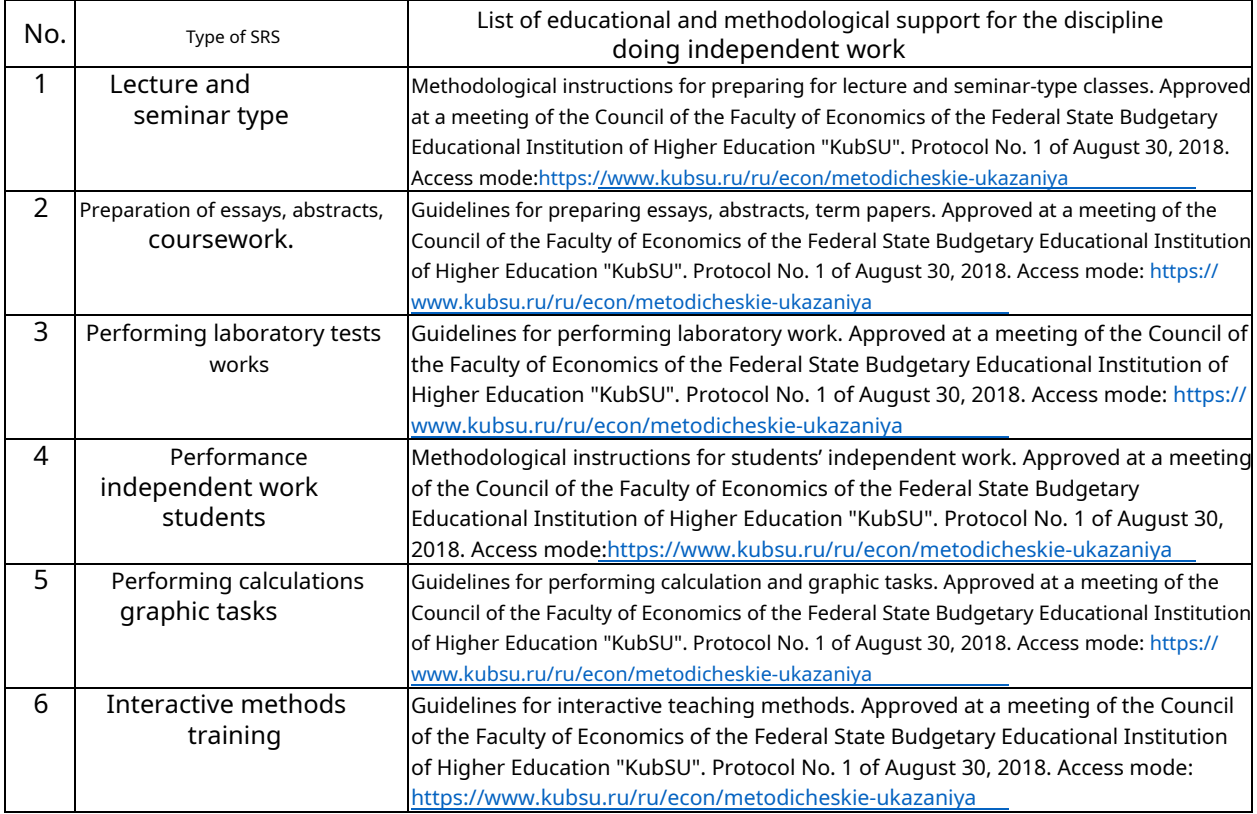

Educational and methodological materials for independent work of students with disabilities and persons with limited health capabilities (HHI) are provided in forms adapted to the limitations of their health and perception of information:

For people with visual impairments:

– in printed form in enlarged font,

– in the form of an electronic document,

– in the form of an audio file,

– in printed form in Braille. For

people with hearing impairments:

– in printed form,

– in the form of an electronic document.

For persons with musculoskeletal disorders:

– in printed form,

– in the form of an electronic document,

– in the form of an audio file.

This list can be specified depending on the student population.

# **3. Educational technologies used in mastering the discipline (module)**

During the course of studying the discipline, the use of the following educational technologies is provided: lectures, laboratory classes, problem-based learning, discussion, colloquium, practical assignments, practice-oriented project, testing, calculation and graphic tasks, independent work of students. Lectures are presented in the form of a presentation using multimedia equipment. These materials are transmitted to students in electronic form.

The competency-based approach within the framework of teaching the discipline is implemented in the use of interactive technologies and active methods (project techniques, brainstorming, analysis of specific situations, other forms) in combination with extracurricular work.

Information technologies used in the study of the discipline: the use of information resources available on the information and telecommunications network Internet.

Adaptive educational technologies used in the study of the discipline – consultations using e-mail are provided for persons with disabilities.

# **5. Assessment tools for ongoing monitoring of progress and intermediate certification**

Assessment tools are designed to monitor and evaluate the educational achievements of students who have mastered the program of the academic discipline "Corporate Finance".

Assessment tools include control materials for conducting**current control**in the form of questions for a quiz, an abstract on problematic issues in within the framework of discussion, laboratory classes, discussions1, colloquium, practice-oriented project, testing, calculation and graphic task, independent work of students and**intermediate certification**in the form of questions and tasks for the exam.

# **Structure of assessment tools for current and intermediate certification**

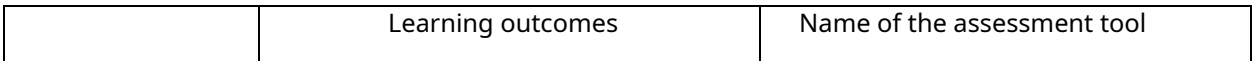

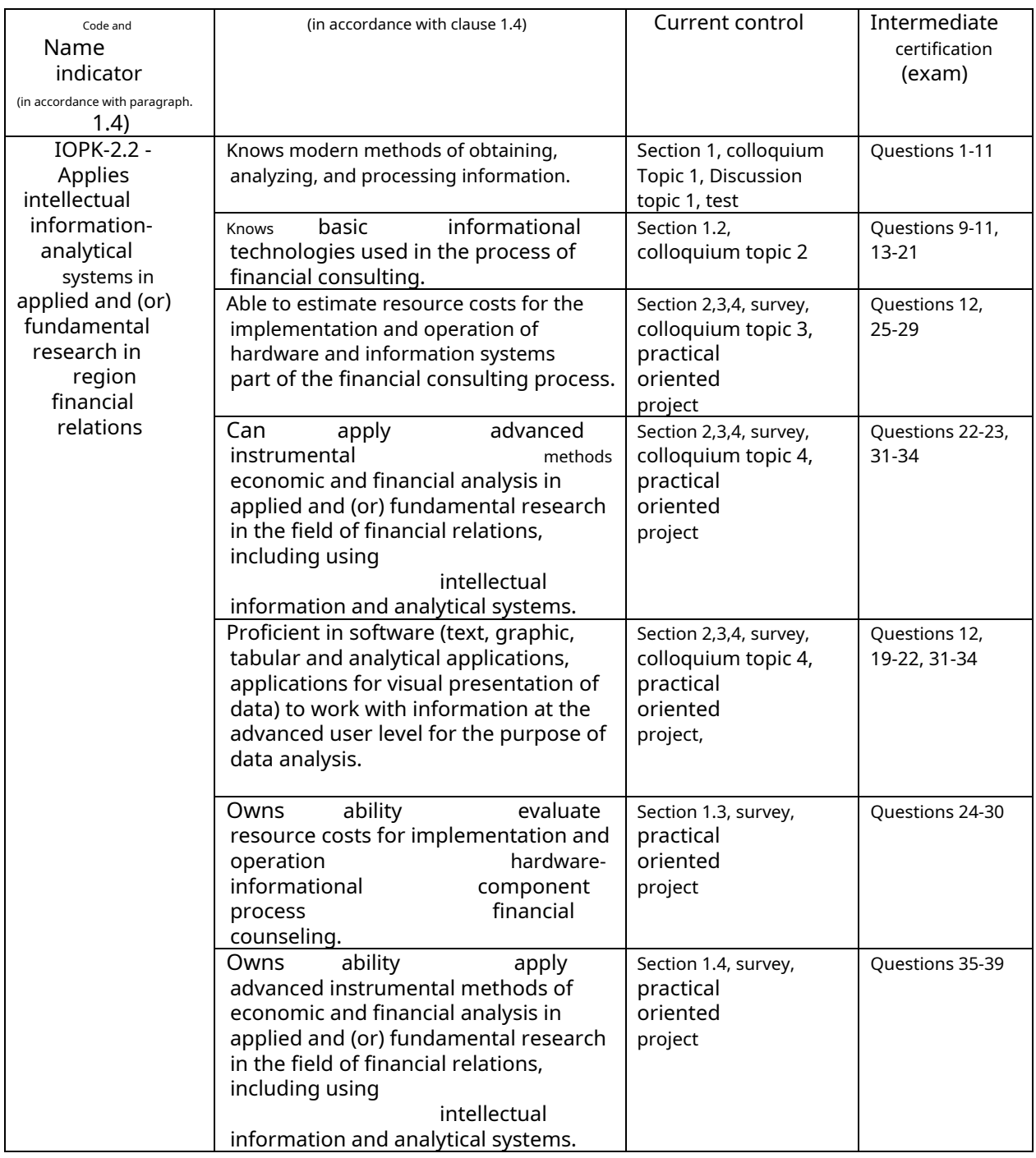

**Typical test tasks or other materials necessary for assessing knowledge, abilities, skills and (or) experience that characterize the stages of developing competencies in the process of mastering the educational program**

**An approximate list of questions and tasks:**

# **Example of control questions by topic**

### **Topic 2 Theoretical foundations of the use of information and analytical systems and technologies in the financial sector**

- 1. Advantages of neural networks.
- 2. Introduction to neural networks.
- 3. Stages of development of neural networks.

4. Parallels from biology. Known types of networks.

- 5. Basic artificial model.
- 6. Definition of an artificial neuron.
- 7. Activation functions.
- 8. Application of neural networks: pattern recognition, forecasting.
- 9. Application of neural networks: clustering, classification.
- 10. Application of neural networks: approximation, control.
- 11. Kolmogorov-Arnold theorem.
- 12. Work by Hecht-Nielsen.
- 13. Mathematical description of the operation of a neural network.
- 14. Data collection for a neural network.
- 15. Variable selection and dimensionality reduction.
- 16. Stages of problem solving.
- 17. Classification of tasks.
- 18. Hardware implementation of neural networks.
- 19. Programs for modeling artificial neural networks.
- 20. Rosenblatt Perceptron.
- 21. Training a single-layer perceptron. Delta rule.
- 22. Training of a multilayer perceptron.
- 23. Error backpropagation algorithm.
- 24. Retraining and generalization. Data selection.
- 25. Radial basis function. Basic principles.
- 26. Probabilistic neural network. PNN networks.
- 27. Generalized regression neural network (GRNN).
- 28. Linear network.
- 29. Neuro-genetic algorithm for selecting input data.
- 30. Guided and unguided learning learning with and without a teacher.
- 31. Classification problems.
- 32. Kohonen Network. Topological map.
- 33. Solving classification problems using various types of neural networks.
- 34. Table of classification statistics.
- 35. Thresholds for making and rejecting decisions.
- 36. Solving regression problems in the ST package: Neural Networks.
- 37. Problems of time series analysis. Forecasting future values of time series.

38. Forecasting time series in the ST package: Neural Networks.

- 39. Graphical user interface for Neural Networks Toolbox in Matlab.
- 40. Simple neuron. Activation function.
- 41. Neuron with vector input.
- 42. Architecture of neural networks.
- 43. Creation, initialization and modeling of the network.
- 44. Adaptation and training procedures. Teaching methods. Learning algorithms.
- 45. Perceptrons, linear, radial basis networks.
- 46. Clustering and classification networks
- 47. Self-organizing neural networks. LVQ networks.
- 48. Elman networks. Hopfield networks.
- 49. Approximation and filtering of signals. Control systems.
- 50. Computational model of a neural network.
- 51. Formation of neural network models. Application of the Simulink system.
- 52. Basic elements of the Matlab system.
- 53. Basic working techniques.
- 54. Graphics capabilities.

### **Examples of tasks on topic 2 Methodological tools for using information and analytical systems and technologies in the financial sector**

1. Pre/post processing. Multilayer Perceptron (MLP)

Task 1. Create a neural network to solve the XOR problem in the ST: Neural Networks package.

Task 2. Create a neural network to approximate a function  $x_2$ in the ST package: Neural Networks.

Task 3. Create a neural network to approximate a function  $x_3-x_2+18/x$ in the ST package: Neural Networks.

Task 4. Create a neural network to solve the Iris classification problem in the ST: Neural Networks package.

Task 5. Withbuilding Create a neural network to approximate the function

 $x_4$ / 8− $x_2$ + 3 $x$ −5  $\vert$  in the ST package: Neural Networks.

Task 6. Create a neural network to approximate a function

 $\sqrt{x_6-5x_2+x/x}$  in the packageST: Neural Networks.

Task 8. Create a neural network to solve the Iris flower regression problem in the ST: Neural Networks package.

> 2. Radial basis function. Probabilistic neural network. Generalized regression neural network. Linear network.

Task 1. Create a radial basis function neural network to solve the Iris flower regression problem in the ST: Neural Networks package.

Task 2. Create a probabilistic neural network to solve the problem of classifying Iris flowers in the ST: Neural Networks package.

Task 3. Create a generalized regression neural network to solve the Iris flower regression problem in the ST: Neural Networks package.

Task 4. Create a linear neural network to solve the Iris flower regression problem in the ST: Neural Networks package.

Task 5. Create a neural network of radial basis function for

function approximation $x_6-\frac{d}{2}x_2+x/x$ in the packageST: Neural Networks. Compare result with multilayer perceptron.

Task 6. Create a neural network of radial basis function for function approximation X<sub>3</sub>−X<sub>2</sub>+18 / X<sub>in</sub> the packageST: Neural Networks. Compare the result with a multilayer perceptron.

Task 7. Create a neural network of radial basis function for

function approximation  $x_4/8-x_2+3x-5$ in the ST package: Neural Networks. Compare the result with a multilayer perceptron.

3. Kohonen Network

Task 1. Create a Kohonen neural network to solve the problem of clustering Iris flowers in the ST: Neural Networks package. Construct a topological map.

Task 2. Create a Kohonen neural network to solve the problem of clustering construction enterprises in the Krasnodar region in the ST: Neural Networks package. Construct a topological map.

Task 3. Create a Kohonen neural network to solve the problem of clustering agricultural enterprises in the Krasnodar region in the ST: Neural Networks package. Construct a topological map.

Task 4. Create a Kohonen neural network to solve the problem of clustering trade and purchasing enterprises in the Krasnodar region in the ST: Neural Networks package. Construct a topological map.

Task 5. Create a Kohonen neural network to solve the problem of clustering regions of the Krasnodar Territory in the ST: Neural Networks package. Construct a topological map.

Task 6. Create a Kohonen neural network to solve the problem of clustering the financial state of the regions of the Russian Federation in the ST: Neural Networks package. Construct a topological map.

Task 7. Create a Kohonen neural network to solve the problem of clustering the social state of regions of the Russian Federation in the ST: Neural Networks package. Construct a topological map.

Task 8. Create a Kohonen neural network to solve the problem of clustering the economic development of regions of the Russian Federation in the ST: Neural Networks package. Construct a topological map.

4. Solving classification problems in the ST: Neural Networks package Task 1.

Solve the Iris color classification problem in the ST: Neural Networks package. With the help of an intelligent data assistant and independently using various types of neural networks. Compare the result. Submit your work in three forms: printed (abstract), multimedia (presentation) and software (created neural networks in the ST: Neural Networks package). Write down the last two on electronic media.

Task 2. Solve the problem of classifying construction enterprises in the Krasnodar region in the ST: Neural Networks package. With the help of an intelligent data assistant and independently using various types of neural networks. Compare the result. Submit your work in three forms: printed (abstract), multimedia (presentation) and software (created neural networks in the ST: Neural Networks package). Write down the last two on electronic media.

Task 3. Solve the problem of classifying agricultural enterprises in the ST: Neural Networks package. With the help of an intelligent data assistant and independently using various types of neural networks. Compare the result. Submit your work in three forms: printed (abstract), multimedia (presentation) and software (created neural networks in the ST: Neural Networks package). Write down the last two on electronic media.

Task 4. Solve the problem of classifying trade and purchasing enterprises of the Krasnodar Territory in the ST package: Neural Networks. With the help of an intelligent data assistant and independently using various types of neural networks. Compare the result. Submit your work in three forms: printed (abstract), multimedia (presentation) and software (created neural networks in the ST: Neural Networks package). Write down the last two on electronic media.

Task 5. Solve the problem of classifying the financial state of the regions of the Krasnodar Territory in the ST: Neural Networks package. With the help of an intelligent data assistant and independently using various types of neural networks. Compare the result. Submit your work in three forms: printed (abstract), multimedia (presentation) and software (created neural networks in the ST: Neural Networks package). Write down the last two on electronic media.

Task 6. Solve the problem of classifying the social state of the regions of the Krasnodar Territory in the ST: Neural Networks package. With the help of an intelligent data assistant and independently using various types of neural networks. Compare the result. Submit your work in three forms: printed (abstract), multimedia (presentation) and software (created neural networks in the ST: Neural Networks package). Write down the last two on electronic media.

5. GUI interface for NNT PPP

Task 1. Create a neural network to solve the XOR problem in the Neural Network Toolbox package of the Matlab system. Compare the result with the ST: Neural Networks package.

Task 2. Create a neural network to approximate a function

√ *X*6−5*X*2+*X*/*X*in the packageST: Neural Networks.

Task 3. Create a neural network to approximate a function

<sup>x</sup>4/ 8−<sup>x</sup>2+ 3x−5in the ST package: Neural Networks.

Task 4. Create a neural network to solve the problem of classifying Iris flowers in the ST: Neural Networks package.

Task 5. Create a neural network to approximate a function x3−x2+18 /xV package ST: Neural Networks.

Task 6. Create a neural network to approximate a function  $x_2$ in the ST package: Neural Networks.

Task 7. Create a neural network to solve the Iris flower regression problem in the ST: Neural Networks package.

### **An example of a practice-oriented project on topic 4 "Intelligent information and analytical systems in applied and fundamental research in the field of financial relations"**

The purpose of the assignment is to demonstrate the ability to assess resource costs for the implementation and operation of the hardware and information component of the financial consulting process and the use of advanced instrumental methods of economic and financial analysis in applied and (or) fundamental research in the field of financial relations, including the use of intelligent information and analytical systems Proficiency in software (text, graphic, tabular and analytical applications, applications for visual presentation of data) for working with information at the level of an experienced user for the purpose of data analysis, as well as the ability to estimate resource costs for the implementation and operation of the hardware and information component of the financial consulting process. Possession of the ability to apply advanced instrumental methods of economic and financial analysis in applied and (or) fundamental research in the field of financial relations, including the use of intelligent information and analytical systems.

The assignment is given to a group of undergraduates. Master's students are divided into several groups (no more than 3-4 people in each); each group is engaged in the development of an intelligent information and analytical system in applied research in the field of financial relations.

In the process of developing an intelligent information and analytical system, it is necessary to use the Statistica environment, the ST: Neural Networks program, the Neural Network Toolbox, Fuzzy, Anfis packages of the Matlab system. Meetings within the framework of planning, development and presentation of the project are held in person and remotely using MS Teams.

**Test**is an independent abstract work students. Each master's student performs work on one topic.

To write an essay, you need to select literature. The total number of literary sources, including texts from the Internet (journal publications), must be at least 10 titles. Textbooks, as a rule, are not included in literary sources.

Abstracts are completed on A4 sheets. Pages of text, drawings, formulas are numbered, and drawings are provided with pictorial inscriptions. The text should be printed

in font No. 14 with 1.5 spacing between lines, without unacceptable abbreviations. At the end of the abstract, conclusions should be drawn.

At the end of the work there is a list of sources used.

The abstract must be signed by the student indicating the date of its completion. Work completed without complying with the listed requirements will be returned for revision.

The work completed by the master's student is submitted for review to the teacher within the established time frame. If the teacher has comments, the work is returned and, after corrections, it is either sent again for checking, if the corrections are significant, or presented at the test, where it is defended.

### **Example of a practice-oriented project**

Neural network models in economics today are considered as one of the main new directions in the modernization of the economy, as a necessary condition and the most important method of information processing.

The main directions of fuzzy and neural network technologies in economics:

– organization of a bank of software products used by financiers, economists and regional authorities based on fuzzy and neural network technologies in economics;

– development of fuzzy models and neural networks in economics;

– development of software based on fuzzy and neural network technologies for municipalities.

The use of fuzzy and neural network technologies in economic activity does not deny traditional analysis and evaluation technologies, but acts as a decision support product, which significantly improves the quality of decisions made.

Conduct an analysis on one of the topics you have chosen (at least 10 slides and 20 sheets of text). It is possible to use sound, animation (audio and video material).

On the first page of the slide, be sure to indicate your full name. author, course. The work is assessed according to the following criteria:

– completeness of the presented material;

- decor;

– representation and defense. **Topics** 

**of presentations and reports**

– Forecasting the inflation rate using neural and fuzzy neural

networks in the ST: Neural Networks package and in the Neural Network Toolbox and ANFIS packages of the Matlab system.

– Forecasting the dollar exchange rate using neural and fuzzy neural

networks in the ST: Neural Networks package and in the Neural Network Toolbox and ANFIS packages of the Matlab system.

– Forecasting the euro exchange rate using neural and fuzzy neural networks in

package ST: Neural Networks and in the Neural Network Toolbox and ANFIS packages of the Matlab system. – Forecasting the yuan exchange rate using neural and fuzzy neural networks

in the ST: Neural Networks package and in the Neural Network Toolbox and ANFIS packages of the Matlab system. – Forecasting the value of the LUKOIL share price using neural and

fuzzy neural networks in the ST: Neural Networks package and in the Neural Network Toolbox and ANFIS packages of the Matlab system.

– Forecasting the value of the Rosneft share price using neural and fuzzy neural networks in the ST: Neural Networks package and in the Neural Network Toolbox and ANFIS packages of the Matlab system.

# **Criteria for assessing learning outcomes**

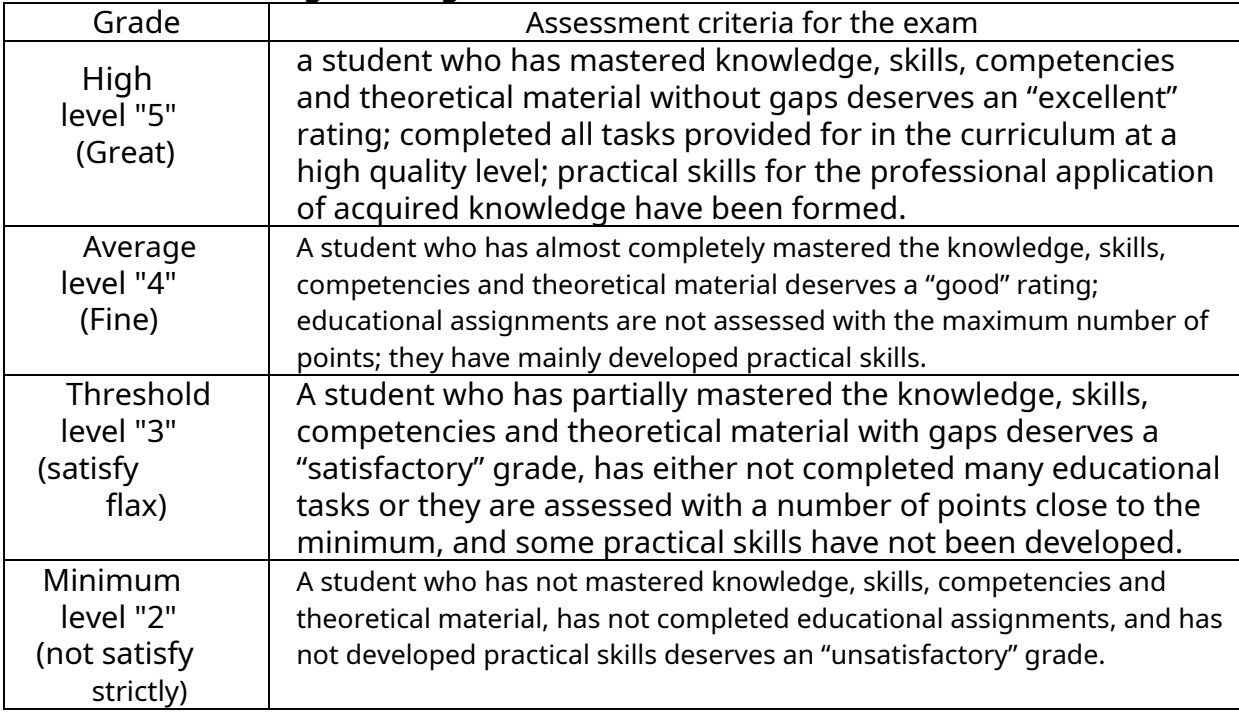

Assessment tools for disabled people and persons with limited health capabilities are selected taking into account their individual psychophysical characteristics.

– if necessary, for disabled people and people with limited health capabilities additional time is provided to prepare an answer for the exam;

– when carrying out the procedure for assessing the learning outcomes of people with disabilities and persons with disabilities with disabilities, the use of technical means necessary for them in connection with their individual characteristics is provided;

– if necessary, for students with disabilities

and disabled people, the procedure for assessing learning outcomes in the discipline can be carried out in several stages.

The procedure for assessing the learning outcomes of people with disabilities and persons with limited health capabilities in a discipline (module) provides for the provision of information in forms adapted to the limitations of their health and perception of information:

For people with visual impairments:

– in printed form in enlarged font,

– in the form of an electronic document.

For people with hearing impairments:

– in printed form,

– in the form of an electronic document.

For persons with musculoskeletal disorders:

– in printed form,

– in the form of an electronic document.

This list can be specified depending on the student population.

### **5. List of educational literature, information resources and technologies 1.1. Educational**

# **literature Basic:**

1. Basic literature:

1. systems: Translation from Polish I.D. Rudinsky. 2nd edition / D. Rutkovskaya, M. Pilinski, L. Rutkovski. – Publishing house: Hotline-Telecom, 2013. – 384 p. [Electronic resource] – Access mode: http://e.lanbook.com/books/element.php?pl1\_id=11843. Rutkovskaya D. Neural networks, genetic algorithms and fuzzy

For mastering the discipline by disabled people and persons with limited health capabilities, there are publications in electronic form in the Lan and Urayt electronic library systems.

# **Additional:**

- 1. Kazakovtseva E.V. Fuzzy systems of financial and economic analysis of enterprises and regions: monograph / E.V. Kazakovtseva, A.V. Kovalenko, M.Kh. Urtenov. - Krasnodar, Publishing and Printing Center of Kuban State University, 2013. - 266 p.(10 copies)
- 2. Khaikin S. Neural networks [Text]: complete course / trans. from English N. N. Kussul, A. Yu. Shelestova; ed. N. N. Kussul. - Ed. 2nd, rev. - M.: Williams, 2008. - 1103 p.(20 copies)
- 3. Yarushkina N.G. Intellectual analysis of time series: a textbook for university students / N.G. Yarushkina, T.V. Afanasyeva, I.G. Perfilyeva. - M.: FORUM: INFRA-M, 2012. - 159 p.(14 copies)
- 4. Borisov V.V. Fuzzy models and networks [Electronic resource]: textbook / V.V. Borisov, V.V. Kruglov, A.S. Fedulov. - Electron. Dan. – M.: Hotline-Telecom, 2018. – 284 p. - Access mode:https://e.lanbook.[com/book/111022 .](https://e.lanbook.com/book/111022) 5. Chardin, B. Large-scale machine learning with Python: a practical guide / B. Chardin, L. Massaron, A. Boschetti; lane from English A. V. Logunova. - Moscow: DMK Press, 2018. - 358 p. - ISBN 97[8-5-97060-506-6. - Text:](http://dlib.eastview.com/) electronic. - URL: https://znanium.com/catalog/product/208341[6 \(access date: 06.29.2](https://grebennikon.ru/)024). – Access mode: by subscription.

# **5.2. Periodical literature**

1. Databases of the East View companyhttp://dlib.eastview.com

2. Electronic libra[ry GREBENNIKO](https://urait.ru/)N.RUhttps://grebennikon.ru/

# **5.3. Internet reso[urces, including m](http://www.book.ru/)odern professional databases data and information referen[ce systems](https://znanium.com/)**

# **Electronic libr[ary systems \(ELS\):](https://e.lanbook.com/)**

- 1. EBS "URAYT"https://urait.ru/
- 2. EBS "UNIVERSITY LIBRARY ONLINE"www.biblioclub.ru
- 3. EBS "B[OOK.ru"https://www.bo](http://www.scopus.com/)ok.ru
- 4. EBS "ZNANIU[M.COM"www.znanium.com](https://www.sciencedirect.com/)
- 5. EBS "LAN"https://e.lanbook.c[om](https://onlinelibrary.wiley.com/)

# **P[rofessional databases:](http://www.elibrary.ru/)**

- 1. Scopushttp://www.scopus.com/
- 2. ScienceDirect[https://www.sciencedirect.com/](https://rusneb.ru/)
- 3. Wiley Journalshttps://onlinelibrary.wiley.com/
- 4. [Scientific Electronic Library \(SEL\)](https://www.prlib.ru/)http://www.[elibrary.ru/](https://www.prlib.ru/)
- 5. [Full-text archives of leading Western scientific journals in Russian](https://www.ccdc.cam.ac.uk/structures/)

# [scientific journal platform NEICON](https://www.ccdc.cam.ac.uk/structures/)http://archive.neicon.ru

6. National Electron[ic Library \(access to th](https://link.springer.com/)e Electronic Library dissertations of the Russian Stat[e Library \(RSL\)](https://link.springer.com/)https://rusneb.ru/

- 7. Presidential Libra[ry named after. B.N. Yel](https://www.nature.com/siteindex/index.html)tsinhttps://www.prlib.ru/
- 8. Cambridge Crystallographic Data Center CSD Database
- (CCDC)https://www.ccdc.cam.ac.uk/structures/
	- 9. Springer Journals:https://link.springer.com/
	- 10. Springer Journals Archive:https://link.springer.com/
	- 11. Nature Journals:https://www.nature.com/

12. Springer Nature Protocols and Methods:

<https://experiments.springernature.com/sources/springer-protocols>

13. Springer Materials:ht[tp://materials.springer.com/](http://materials.springer.com/)

14. Nano Database:h[ttps://nano.nature.com/](https://nano.nature.com/)

15. Springer eBooks (ie 2020 eBook collections):htt[ps://link.springer.com/](https://link.springer.com/)

16. "Lectorium TV"htt[p://www.lektorium.tv/](http://www.lektorium.tv/)

17. University information system RUSSIAhttp://uisrussi[a.msu.ru](http://uisrussia.msu.ru/)

# **Information help systems:**

1. Consultant Plus - legal reference system (access via local network with library computers)

# **Free access resources:**

1. CyberLeninkaht[tp://cyberleninka.ru/](http://cyberleninka.ru/) ;

2. American Patent Databasehttp://www[.uspto.gov/patft/](http://www.uspto.gov/patft/)

3. Ministry of Science and Higher Education of the Russian Federation <https://www.minobrnauki.gov.ru/> ;

4. Federal portal "Russian Education"http://www.e[du.ru/](http://www.edu.ru/) ;

5. Information system "Single window of access to educational resources" <http://window.edu.ru/> ;

6. Unified collection of digital educational resourceshttp:/[/school](http://school-collection.edu.ru/)[collection.edu.ru/](http://school-collection.edu.ru/) .

7. Project of the State Institute of Russian Language named after A.S. Pushkin "Education in Russian"http[s://pushkininstitute.ru/](https://pushkininstitute.ru/) ;

8. Reference and information portal "Russian language"htt[p://gramota.ru/](http://gramota.ru/);

9. Service of thematic explanatory dictionarieshtt[p://www.glossary.ru/](http://www.glossary.ru/) ;

10. Dictionaries and encyclopedias<http://dic.academic.ru/> ;

11. Educational portal "Study"http://[www.ucheba.com/](http://www.ucheba.com/) ;

12. [Draft law "On education in the Russian Federation". Questions and answers](http://273-фз.рф/voprosy_i_otvety) [http://xn--273--84d1f.xn--p1ai/voprosy\\_i\\_otvety](http://273-фз.рф/voprosy_i_otvety)

# **Own electronic educational and information resources of KubSU:**

1. Electronic catalog of the Scientific Library of KubSU <http://megapro.kubsu.ru/MegaPro/Web>

2. Electronic library of works by KubSU scientists

<http://megapro.kubsu.ru/MegaPro/UserEntry?Action=ToDb&idb=6>

3. Modular dynamic learning environmenthttp:/[/moodle.kubsu.ru](http://moodle.kubsu.ru/)

4. Base of curricula, educational and methodological complexes, publications and conferencesht[tp://infoneeds.kubsu.ru/](http://infoneeds.kubsu.ru/)

5. Library of information resources of the Department of Information educational technologieshttp[://mschool.kubsu.ru](http://mschool.kubsu.ru/) ;

6. Electronic archive of KubSU documentshtt[p://docspace.kubsu.ru/](http://docspace.kubsu.ru/)

7. Electronic educational resources of the Department of Information Systems and technologies in education of KubSU and the scientific and methodological journal "SCHOOL YEARS" <http://icdau.kubsu.ru/>

# **6. Guidelines for students on mastering the discipline (module)** The course

consists of 4 topics. The main theoretical material is given to students in the form of lectures, including thematic presentations. Methodological recommendations for mastering lecture material and preparing for lectures Access mode: https:// [www.kubsu.ru/ru/econ/metodicheskie-ukazaniya.](https://www.kubsu.ru/ru/econ/metodicheskie-ukazaniya)

To consolidate theoretical material and develop practical skills in managing investment projects, laboratory classes are conducted, as well as

oral answers, discussions with the preparation of abstracts, problem solving using specialized software products and Excel, implementation of a practice-oriented project, RGZ, colloquium and testing. Methodological recommendations for preparing for seminars (practical/laboratory) classes and performing RGZ. Access mode:https:// www.kubsu.ru[/ru/econ/metodicheskie-ukazaniya.](https://www.kubsu.ru/ru/econ/metodicheskie-ukazaniya)

The purpose of conducting practical classes is to consolidate the theoretical knowledge acquired by students in lectures and in the process of independent study, modeling practical situations, as well as checking the effectiveness of the student's independent work.

A laboratory lesson includes an oral survey of students on class issues, a discussion on problematic issues, and a colloquium. At the same time, the degree of students' mastery of the lecture course material, educational and scientific literature materials, knowledge of current problems and the current situation in the field of financing and management of investment projects, the impact of digitalization on project management is revealed. Next, the ability of students to apply the acquired theoretical knowledge to solve a practical example or problem is revealed.

It is advisable to begin preparing for the lesson by repeating the lecture material and studying literature from the main and additional lists. It should be taken into account that the lecture course is limited in time and does not allow the lecturer to consider in detail all aspects of the issue being studied. Consequently, it is required to independently expand knowledge of both theoretical and practical nature. However, lectures provide a good guide for the student to find additional materials.

During self-study, the student needs to study, first of all, the educational literature and other sources of information that are recommended by the teacher.

Scientific and analytical articles published in specialized periodicals allow you to broaden your horizons and gain an understanding of current problems, possible ways to solve them and or trends in the field under study.

When solving problems for practical classes and during independent solving at home, you should make calculations indicating the appropriate formulas or show a clear technology (order, sequence) of the solution, use information and digital technologies in the process of solving problems, performing RGZ and a practiceoriented project. The conditions of the task must be reflected in the work.

Attending lectures and practical classes is a necessary but not sufficient condition for acquiring the necessary knowledge for the course. Each student must individually prepare for the topics of the discipline, reading lecture notes and recommended literature, memorizing basic definitions, classifications, diagrams and typologies. Independent work allows the student to think in a calm atmosphere, understand information on the topic, and, if necessary, refer to reference literature. Careful reading and repetition of what you read helps to fully assimilate the content of the topic and structure knowledge.

The purpose of independent work is to broaden one's horizons and deepen knowledge in the field of corporate finance management (organizational finance), which necessitates constant monitoring of information and increasing the level of selfeducation. Independent work is carried out using the Guidelines for performing independent work. [https://www.kubsu.ru/ru/econ/](https://www.kubsu.ru/ru/econ/metodicheskie-ukazaniya)metodicheskie-ukazaniya .

Control over the implementation of independent work is carried out when studying each topic of the discipline in laboratory and lecture classes. This is a colloquium, tasks, discussion, calculation and graphic task and a practice-oriented project.

Independent work of the student in the process of mastering the discipline includes:

– study of basic and additional literature on the course;

– work with electronic educational resources;

– study of periodical press materials, Internet resources;

– implementation of the RGZ;

– implementation of a practice-oriented project;

– preparation for the exam;

– individual and group consultations.

If necessary, while working on an assignment, the student can receive individual advice from the teacher.

General recommendations for students' independent work; Access mode: https:// [www.kubsu.ru/ru/econ/metodicheskie-ukazaniya](https://www.kubsu.ru/ru/econ/metodicheskie-ukazaniya)

In mastering the discipline by disabled people and persons with limited health capabilities, individual educational work (consultations) is of great importance - additional explanation of the educational material.

Individual consultations on a subject are an important factor contributing to the individualization of learning and the establishment of educational contact between a teacher and a disabled student or person with limited health capabilities.

# **7. Logistics support for the discipline (module)**

For all types of educational activities within the discipline, classrooms, offices and laboratories are used, equipped with the necessary specialized and laboratory equipment.

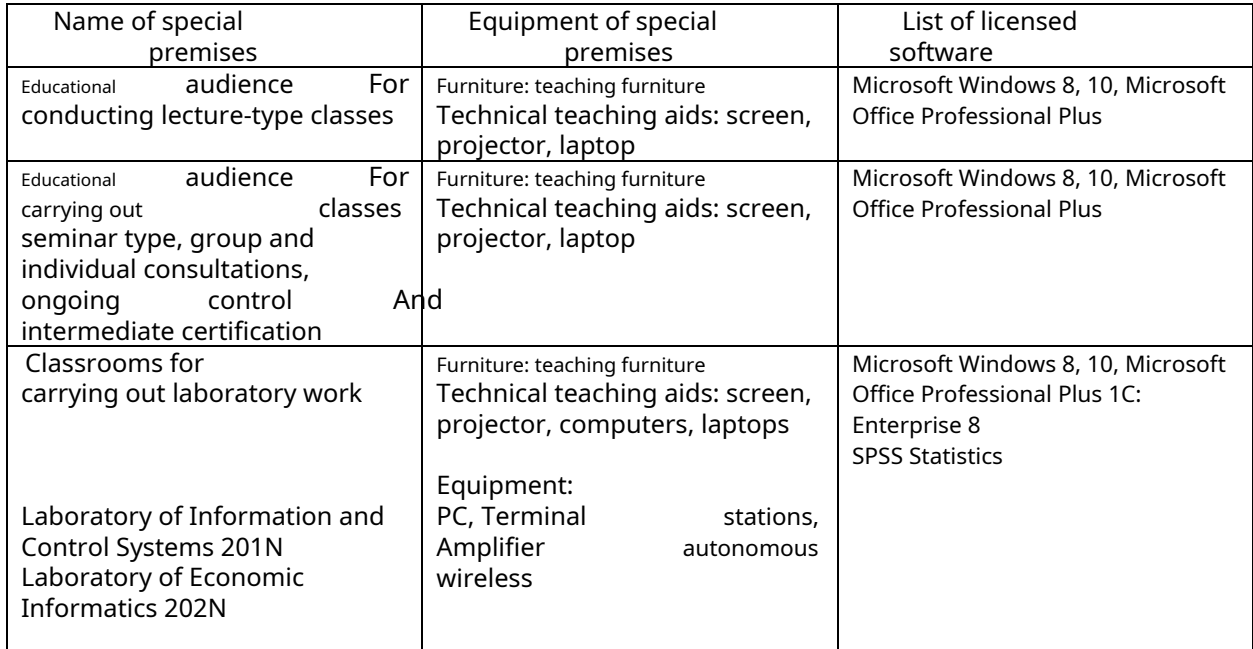

For independent work of students, premises are provided, equipped with specialized furniture, equipped with computer equipment with the ability to connect to the Internet and provide access to the electronic information and educational environment of the university.

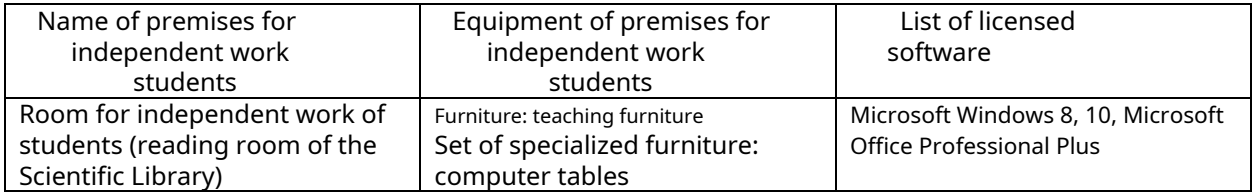

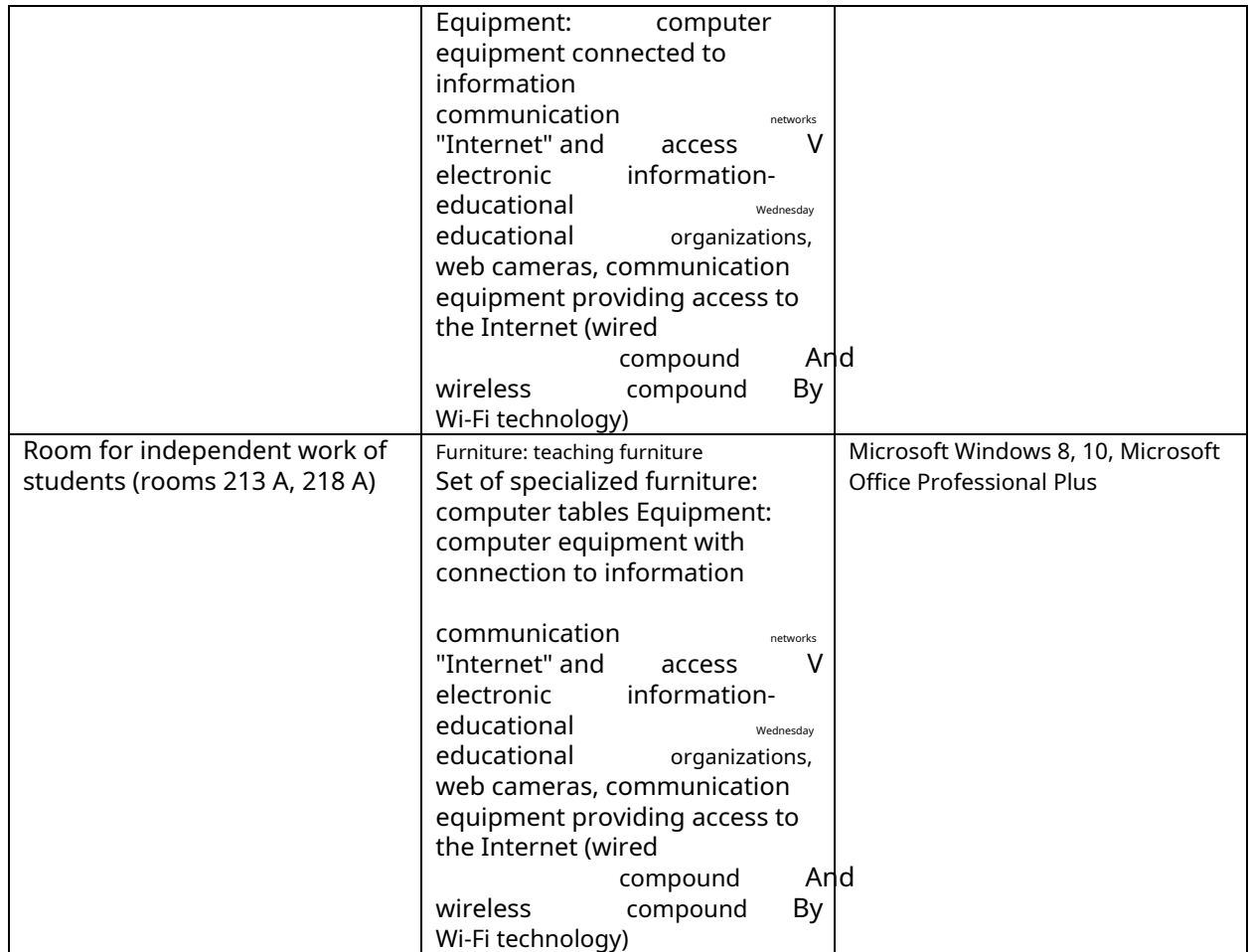

# МИНИСТЕРСТВО НАУКИ И ВЫСШЕГО ОБРАЗОВАНИЯ РОССИЙСКОЙ ФЕДЕРАЦИИ Федеральное государственное бюджетное образовательное учреждение высшего образования «КУБАНСКИЙ ГОСУДАРСТВЕННЫЙ УНИВЕРСИТЕТ» Факультет - экономический

# УТВЕРЖДАЮ:

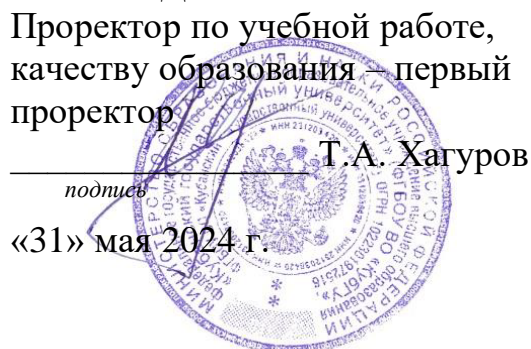

# **РАБОЧАЯ ПРОГРАММА ДИСЦИПЛИНЫ (МОДУЛЯ)** Б1.О.02 ИНФОРМАЦИОННО-АНАЛИТИЧЕСКИЕ СИСТЕМЫ И ТЕХНОЛОГИИ В ФИНАНСОВОЙ СФЕРЕ (INFORMATION AND ANALYTICAL SYSTEMS AND TECHNOLOGIES IN THE FINANCIAL SECTOR)

Направление подготовки/специальность 38.04.08 Финансы и кредит

(Finance and Credit)

Направленность (профиль) / специализация Финансы в цифровой экономике (Finance in the Digital Economy)

Форма обучения очная с использованием электронного обучения и дистанционных образовательных технологий

Квалификация Магистр

Краснодар 2024

Рабочая программа дисциплины «Информационно-аналитические системы и технологии в финансовой сфере» составлена в соответствии с федеральным государственным образовательным стандартом высшего образования (ФГОС ВО) по направлению подготовки 38.04.08 Финансы и кредит

Программу составил (и):

Мельник Д.В., преподаватель кафедры анализа данных и искусственного интеллекта.

Рабочая программа дисциплины «Информационно-аналитические системы и технологии в финансовой сфере» утверждена на заседании кафедры анализа данных и искусственного интеллекта протокол  $\mathcal{N}_2$  9 от 20 мая 2024 г.

Заведующая КАДИИ Коваленко А.В.

Утверждена на заседании учебно-методической комиссии факультета компьютерных технологий и прикладной математики протокол № 3 от 21 мая 2024 г.

Председатель УМК факультета Л.Н. Дробышевская доктор экон. наук, профессор

Рецензенты:

Гончаров С.В., директор ООО «ПВС»

Оломская Е.В., канд. экон. наук, доцент кафедры бухгалтерского учета, аудита и автоматизированной обработки данных ФГБОУ ВО «Кубанский государственный университет»

# **1 Цели и задачи изучения дисциплины (модуля)**

## **1.1 Цель освоения дисциплины**

*Цель дисциплины Б1.О.02 «Информационно-аналитические системы и технологии в финансовой сфере»* — сформировать совокупность знаний, умений и навыков в области информационно-аналитических систем и технологии в финансовой сфере на основе математических, вероятностных, статистических моделей и аппарата финансовой и компьютерной математики. Получение навыков работы с современным программным обеспечением в области финансового мониторинга, анализа данных, систем искусственного интеллекта, для формирования у магистров целостной системы знаний и современных компетенций в области принятия финансовых и инвестиционных решений, а также способность их использования при принятии организационно-управленческих решений в профессиональной деятельности.

### **1.2 Задачи дисциплины**

*Основной задачей* изучения дисциплины «*Информационно-аналитические системы и технологии в финансовой сфере*» является реализация требований, установленных ФГОС ВО по направлению подготовки 38.04.08 «Финансы и кредит», утверждённым приказом Министерства образования и науки Российской Федерации № 991 от 12.08.2020 по направлению подготовки 38.04.08 Финансы и кредит, к подготовке магистров к профессиональной деятельности в части управления инвестиционными проектами.

В ходе изучения дисциплины ставятся следующие задачи:

– изучить теоретические и методические основы использования информационноаналитических систем и технологий в финансовой сфере;

– изучить современные техники и методы сбора финансово-экономических данных, их обработки и анализа;

– изучить методы использования электронных ресурсов для поиска, накопления, обработки и передачи информации;

– изучить методы использования интеллектуальных информационноаналитические систем при решении практических и исследовательских задач;

– изучить современные научные подходы к проведению анализа данных в финансовой сфере;

– изучить современные интеллектуальные информационно-аналитические технологии в решении прикладных и фундаментальных задач финансовой сфере;

– изучить методологию и стандартизацию процесса финансового консультирования и финансового планирования;

– получить навыки сбора, систематизации и анализа информации для осуществления анализа данных в финансовой сфере;

– получить навыки использования электронных ресурсов для поиска, накопления, обработки и передачи информации;

– получить навыки использования интеллектуальных информационноаналитические систем при решении практических и исследовательских задач;

– получить навыки использования программного обеспечения (текстовые, графические, табличные и аналитические приложения, приложения для визуального представления данных) для анализа данных в финансовой сфере;

– получить навыки финансового консультирования и финансового планирования с использованием интеллектуальных информационно-аналитических систем;

– сформировать знания и умения в области информационно-аналитических систем и технологии в финансовой сфере;

– сформировать компетенции использования интеллектуальных информационноаналитических системы при решении практических и исследовательских задач;

– сформировать компетенции использования интеллектуальные информационноаналитические системы в прикладных и фундаментальных исследованиях в области финансовых отношений.

### **1.3 Место дисциплины (модуля) в структуре образовательной программы**

Дисциплина «*Информационно-аналитические системы и технологии в финансовой сфере*» относится к части, формируемой участниками образовательных отношений Блока 1 "Дисциплины (модули)" учебного плана. В соответствии с рабочим учебным планом дисциплина изучается на 1 курсе по очной и очно-заочной форме обучения. Вид промежуточной аттестации: зачет.

Дисциплина «*Информационно-аналитические системы и технологии в финансовой сфере*» базируется на общеэкономических знаниях, полученных студентами в ряде предшествующих дисциплин: финансово-экономический анализ(продвинутый уровень), методология и организация экономических исследований, корпоративные финансы в цифровой экономике, нормативно-правовое регулирование в финансовой сфере, финансовые рынки и институты. Знание этих дисциплин поможет магистрантам глубже изучить специфику использования интеллектуальных информационно-аналитических систем в прикладных и (или) фундаментальных исследованиях в области финансовых отношений.

Данная дисциплина поможет получить практические навыки деятельности в области использования электронных ресурсов для поиска, накопления, обработки и передачи информации, сформировать компетенции использования интеллектуальные информационно-аналитические системы в прикладных и фундаментальных исследованиях в области финансовых отношений, изучить методы использования интеллектуальных информационно-аналитические систем при решении практических и исследовательских задач, изучить теоретические и методические основы использования информационноаналитических систем и технологий в финансовой сфере. Знания, умения и навыки, полученные в процессе изучения дисциплины могут быть использованы для изучения дисциплин технологии корпоративного кредитования, современная практика рискменеджмента, финансовое планирование и прогнозирование в цифровой экономике, финансовое консультирование и при подготовке выпускной квалификационной работы (магистерской работы) и в практической деятельности.

### **1.4 Перечень планируемых результатов обучения по дисциплине (модулю), соотнесенных с планируемыми результатами освоения образовательной программы**

Изучение данной учебной дисциплины направлено на формирование у обучающихся следующих компетенций:

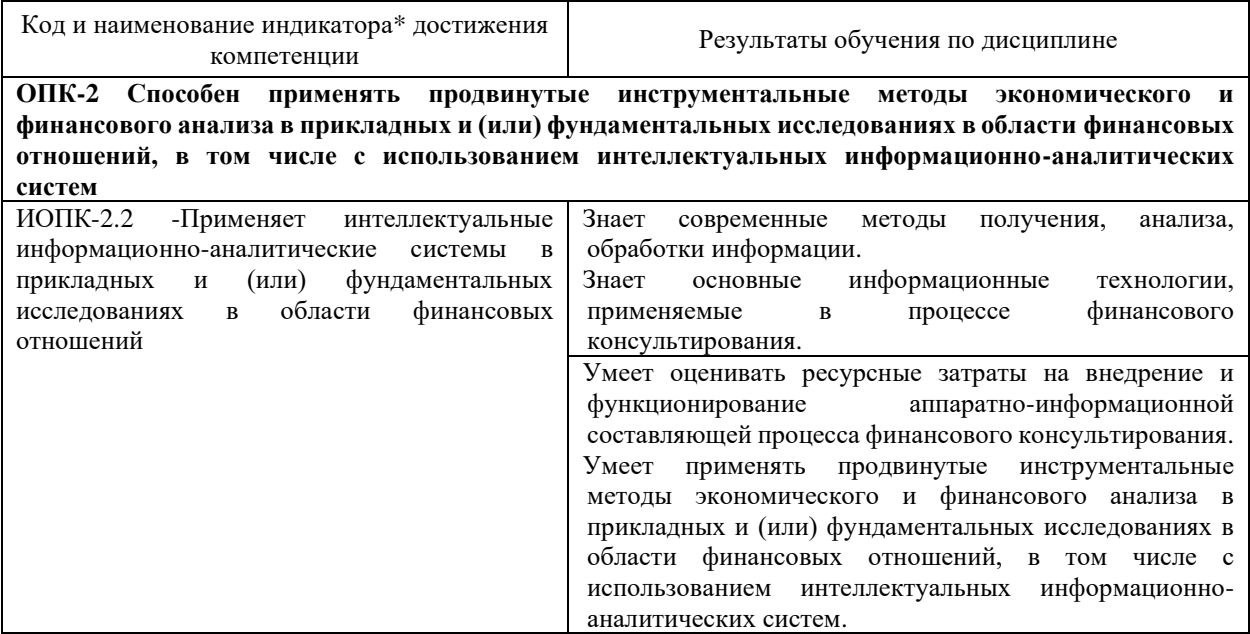

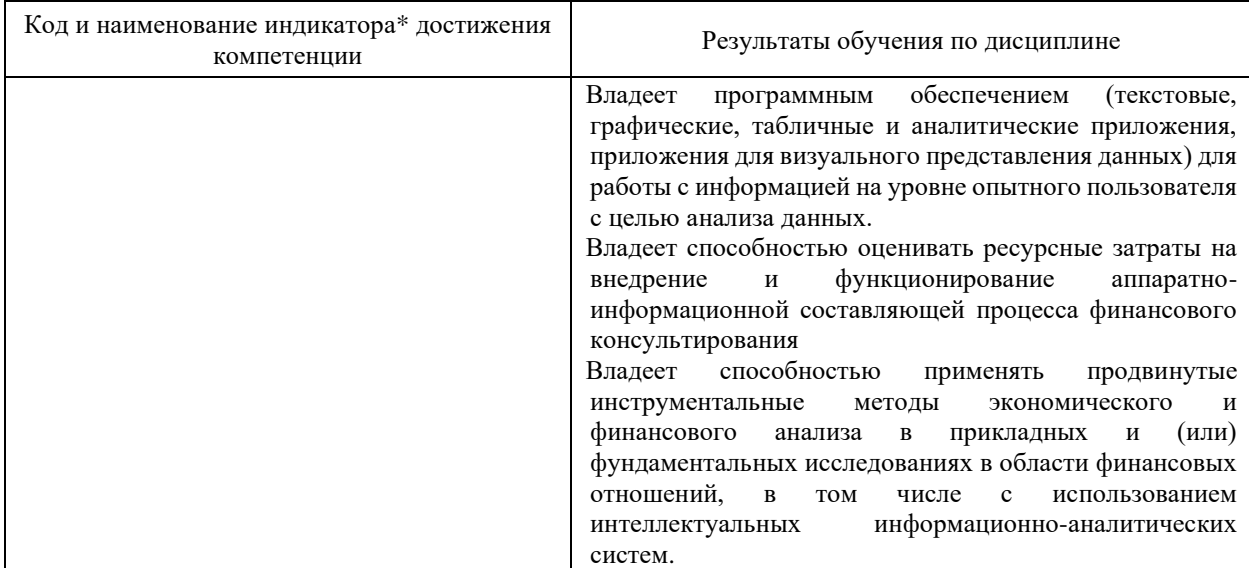

Результаты обучения по дисциплине достигаются в рамках осуществления всех видов контактной и самостоятельной работы обучающихся в соответствии с утвержденным учебным планом.

Индикаторы достижения компетенций считаются сформированными при достижении соответствующих им результатов обучения.

### **2. Структура и содержание дисциплины**

### **2.1 Распределение трудоёмкости дисциплины по видам работ**

Общая трудоёмкость дисциплины составляет 3 зачетных единиц (108 часов), их распределение по видам работ представлено в таблице

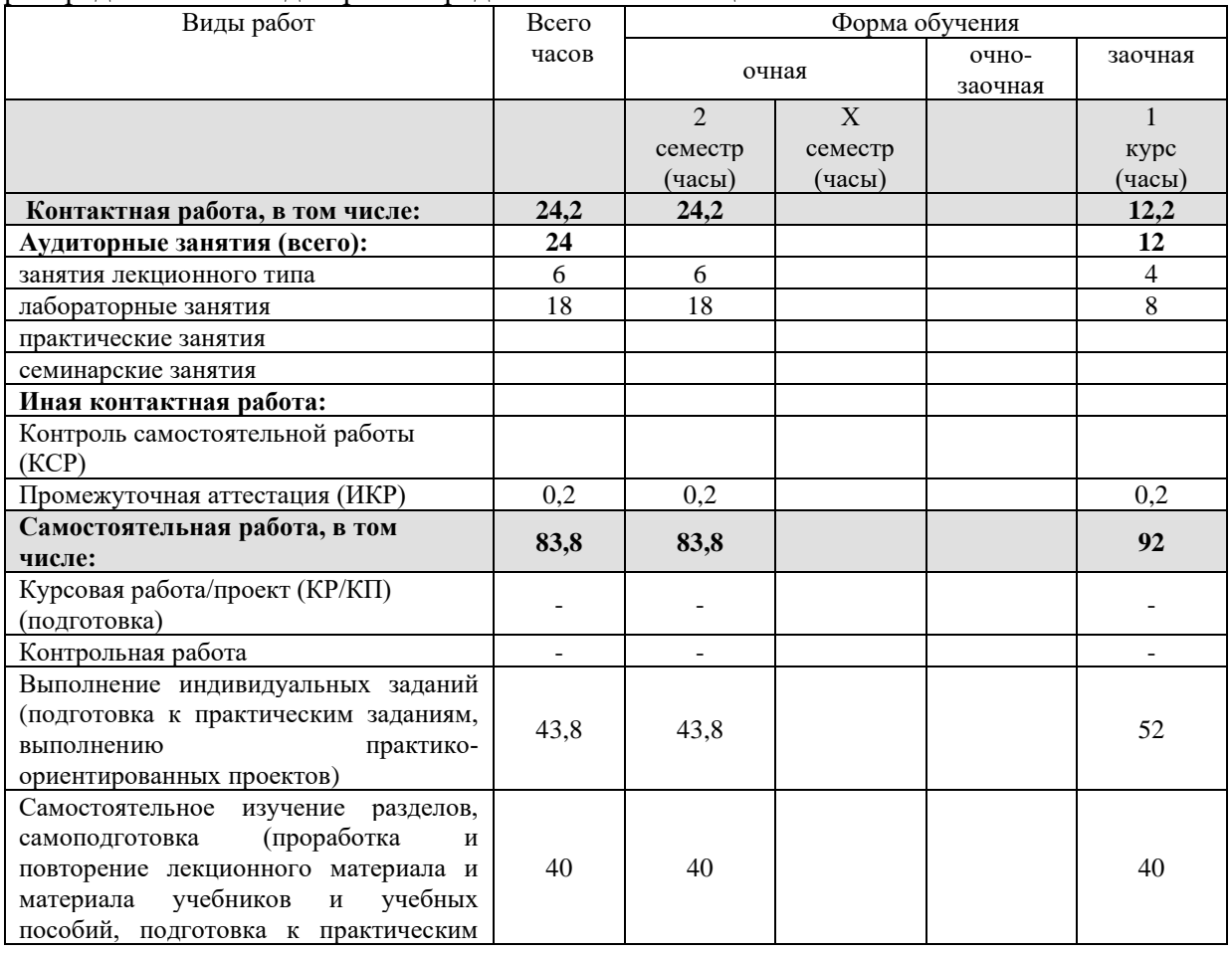

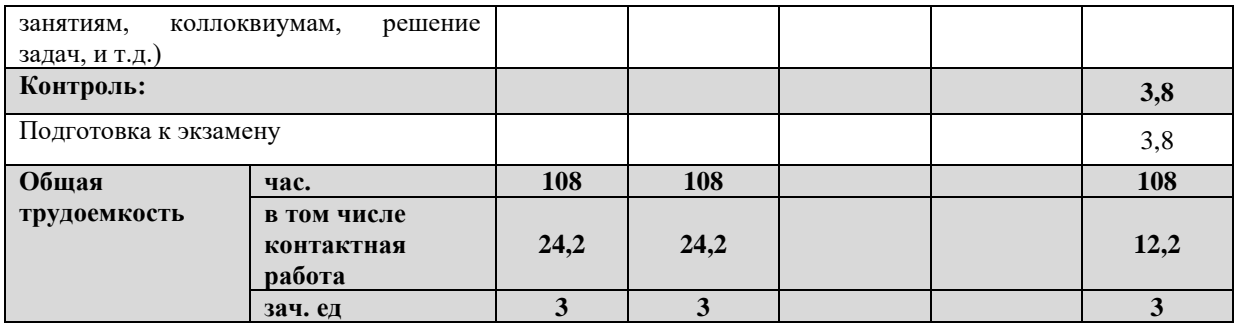

### **2.2 Содержание дисциплины**

Распределение видов учебной работы и их трудоемкости по разделам дисциплины. Разделы (темы) дисциплины, изучаемые в 1 семестре (1 *курсе*) *(очная форма обучения)*

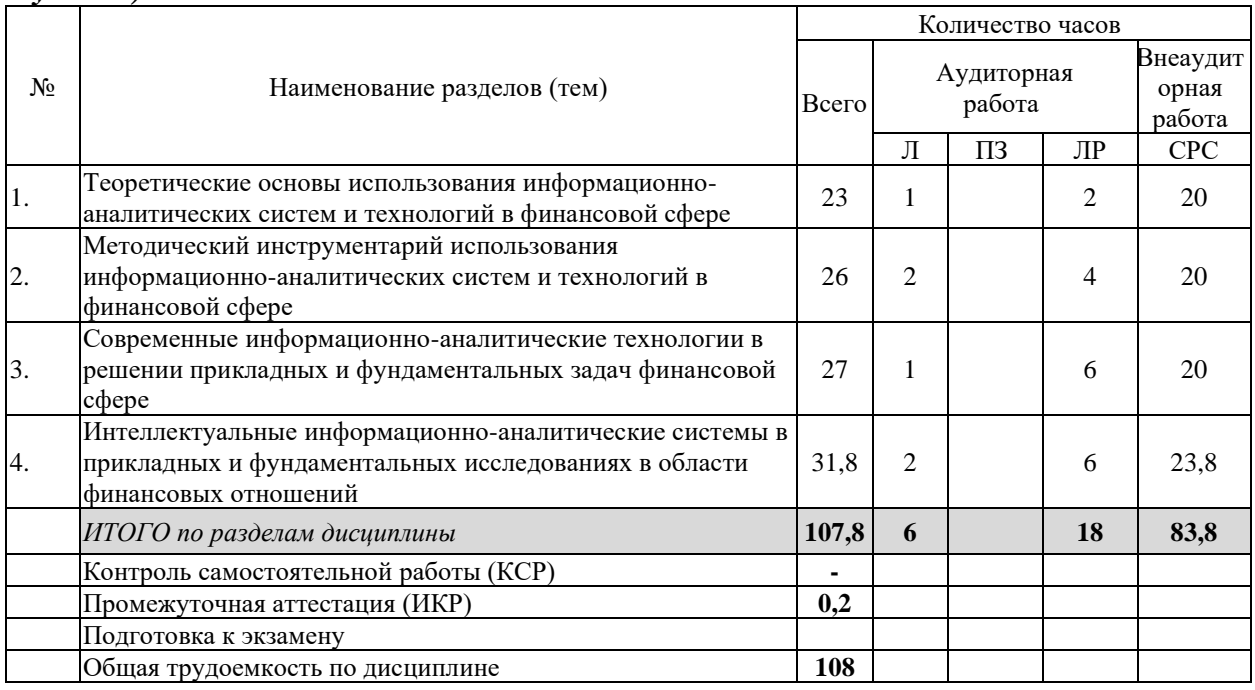

Примечание: Л – лекции, ПЗ – практические занятия / семинары, ЛР – лабораторные занятия, СРС – самостоятельная работа студента

Разделы (темы) дисциплины, изучаемые в 1 семестре (1*курсе*) *(заочная форма обучения)*

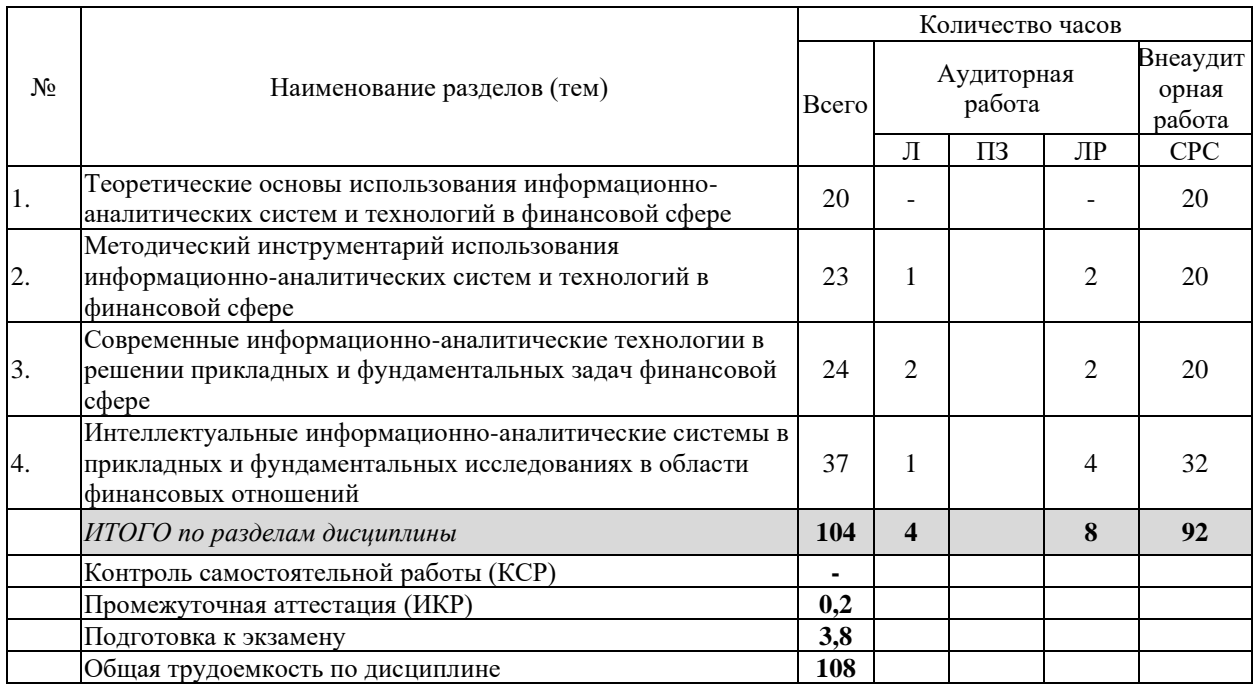

Примечание: Л – лекции, ПЗ – практические занятия / семинары, ЛР – лабораторные занятия, СРС – самостоятельная работа студента

### **2.3 Содержание разделов (тем) дисциплин 2.3.1 Занятия лекционного типа**

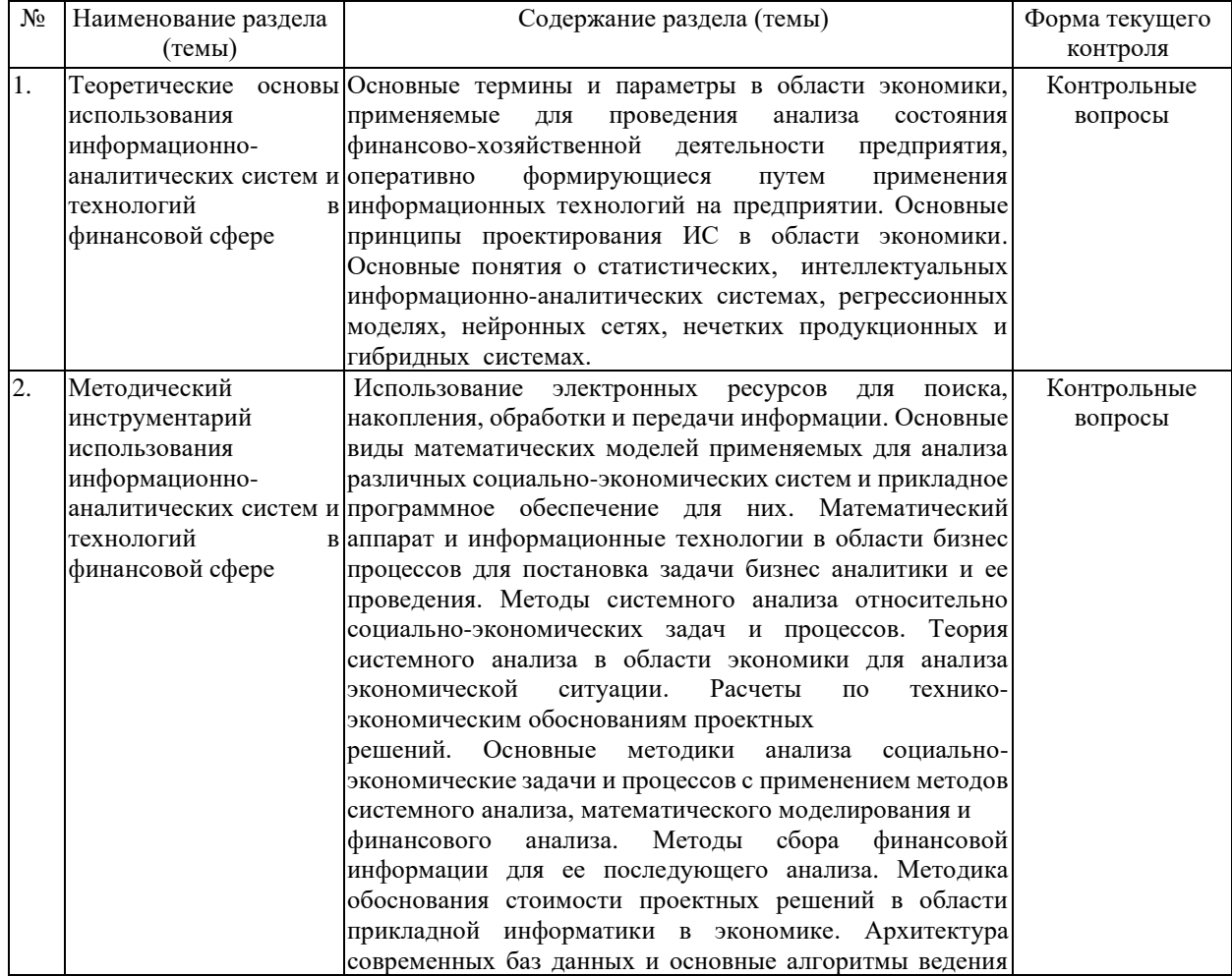

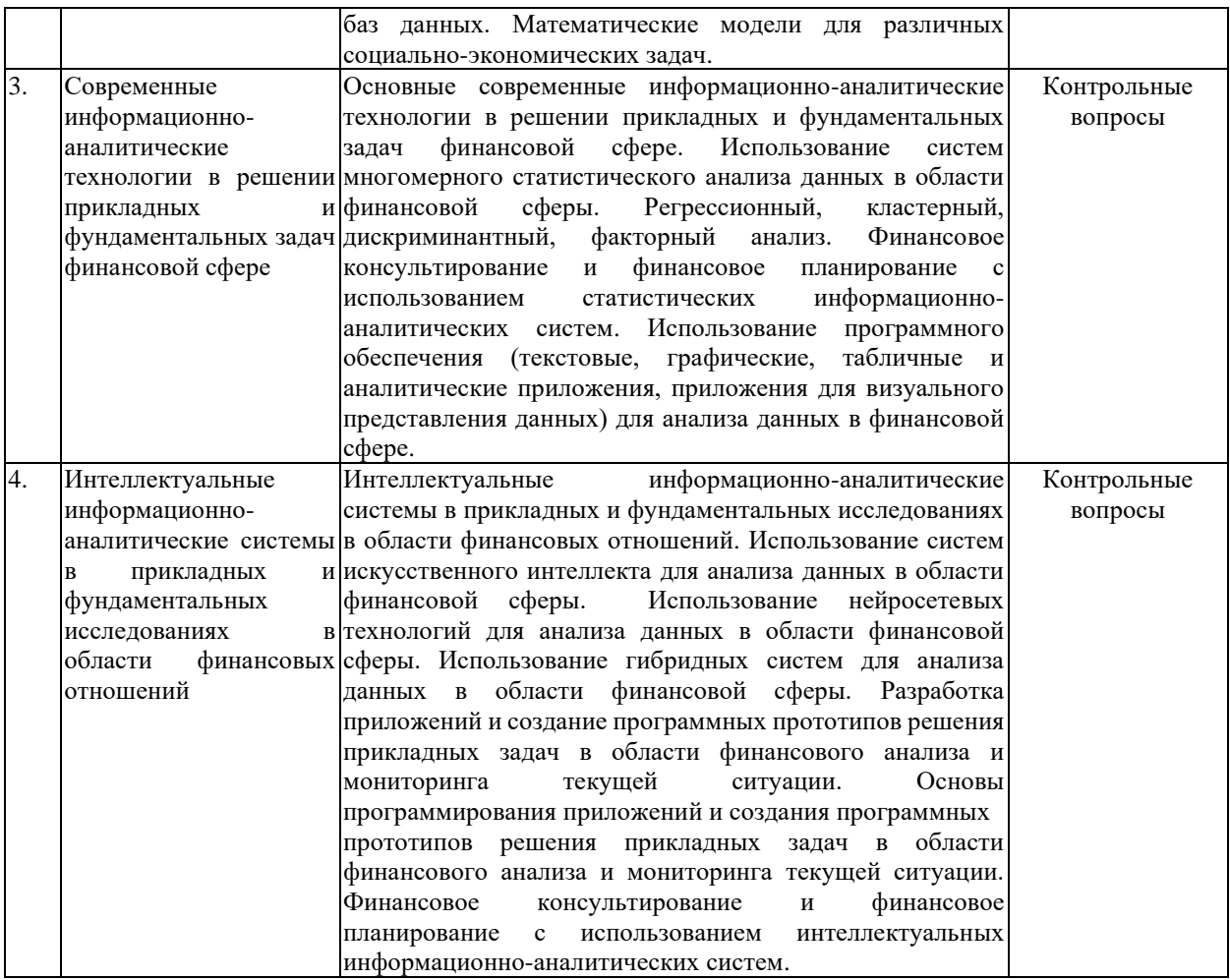

### **2.3.2 Занятия семинарского типа (практические / семинарские занятия/ лабораторные работы)**

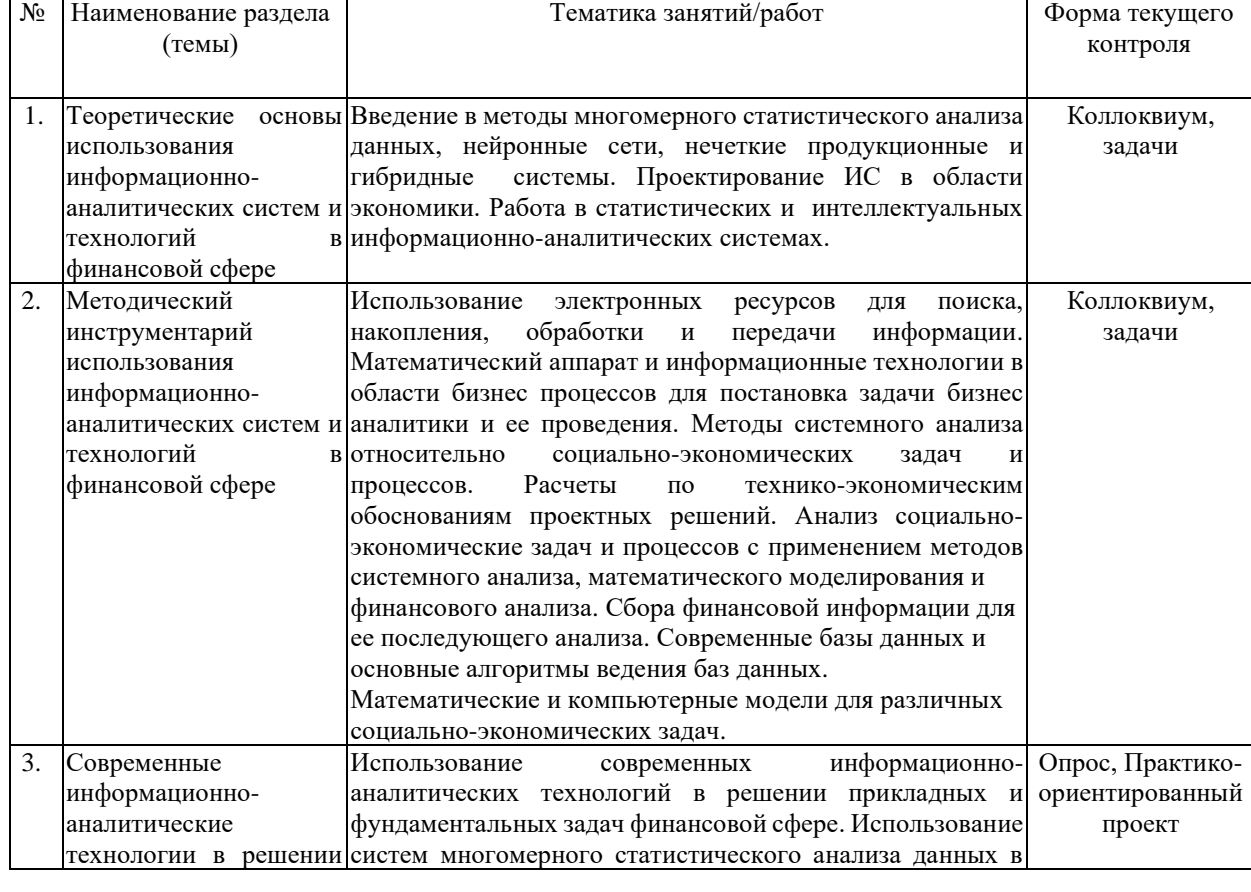

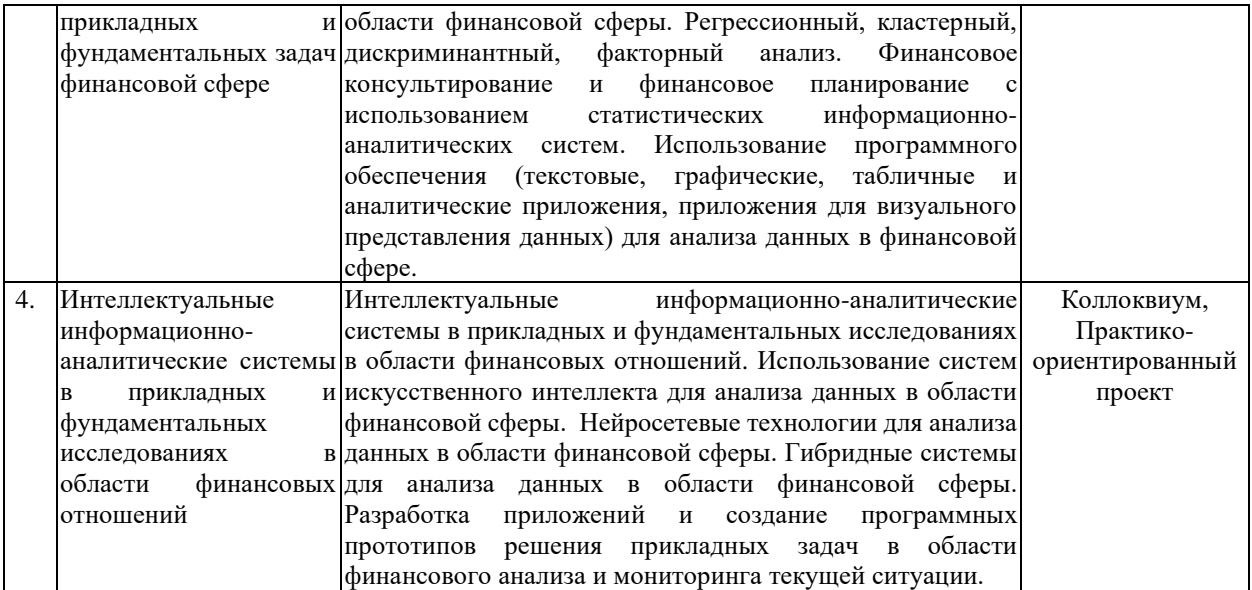

\*Курсовая работа (КР), расчетно-графического задания (РГЗ), написание реферата (Р), эссе (Э), коллоквиум (К), тестирование (Т), круглый стол (КС), (Д) – дискуссия, индивидуальное практическое задание(ИПЗ) и т.д.

При изучении дисциплины могут применятся электронное обучение, дистанционные образовательные технологии в соответствии с ФГОС ВО.

# **2.3.3 Примерная тематика курсовых работ (проектов) – не предусмотрены.**

### **2.4 Перечень учебно-методического обеспечения для самостоятельной работы обучающихся по дисциплине (модулю)**

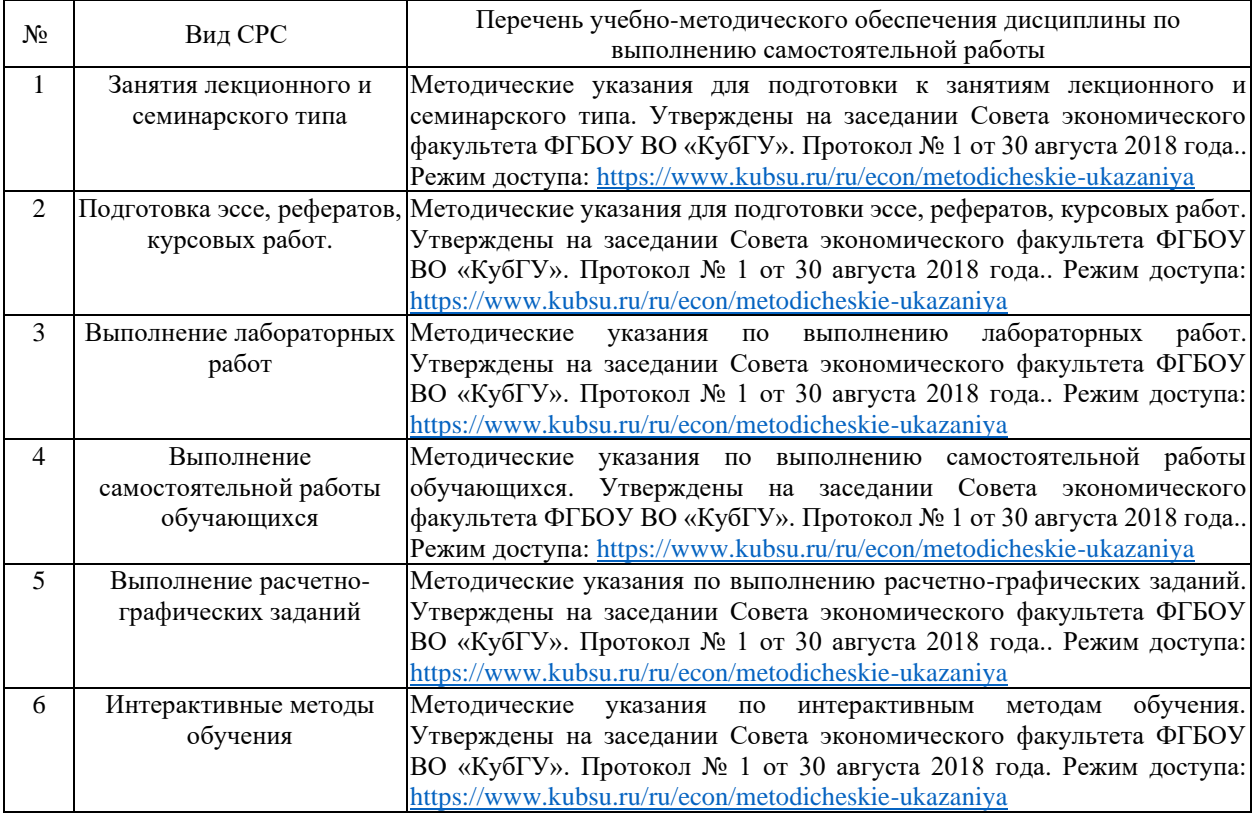

Учебно-методические материалы для самостоятельной работы обучающихся из числа инвалидов и лиц с ограниченными возможностями здоровья (ОВЗ) предоставляются в формах, адаптированных к ограничениям их здоровья и восприятия информации:

Для лиц с нарушениями зрения:

- в печатной форме увеличенным шрифтом,
- в форме электронного документа,
- в форме аудиофайла,
- в печатной форме на языке Брайля.
- Для лиц с нарушениями слуха:

– в печатной форме,

– в форме электронного документа.

Для лиц с нарушениями опорно-двигательного аппарата:

– в печатной форме,

– в форме электронного документа,

– в форме аудиофайла.

Данный перечень может быть конкретизирован в зависимости от контингента обучающихся.

### **3. Образовательные технологии, применяемые при освоении дисциплины (модуля)**

В ходе изучения дисциплины предусмотрено использование следующих образовательных технологий: лекции, лабораторные занятия, проблемное обучение, дискуссия, коллоквиум, практические задания, практико-ориентированный проект, тестирование, расчетно-графические задания, самостоятельная работа студентов. Лекции излагаются в виде презентации с использованием мультимедийной аппаратуры. Данные материалы в электронной форме передаются студентам.

Компетентностный подход в рамках преподавания дисциплины реализуется в использовании интерактивных технологий и активных методов (проектных методик, мозгового штурма, разбора конкретных ситуаций, иных форм) в сочетании с внеаудиторной работой.

Информационные технологии, применяемые при изучении дисциплины: использование информационных ресурсов, доступных в информационнотелекоммуникационной сети Интернет.

Адаптивные образовательные технологии, применяемые при изучении дисциплины – для лиц с ограниченными возможностями здоровья предусмотрена организация консультаций с использованием электронной почты.

### **5. Оценочные средства для текущего контроля успеваемости и промежуточной аттестации**

Оценочные средства предназначены для контроля и оценки образовательных достижений обучающихся, освоивших программу учебной дисциплины «Корпоративные финансы».

Оценочные средства включает контрольные материалы для проведения **текущего контроля** в форме вопросов к контрольному опросу, реферата по проблемным вопросам в рамках дискуссии, лабораторных занятий, дискуссий1, коллоквиума, практикоориентированный проект, тестирование, расчетно-графического задания, самостоятельной работы студентов и **промежуточной аттестации** в форме вопросов и заданий к экзамену.

### **Структура оценочных средств для текущей и промежуточной аттестации**

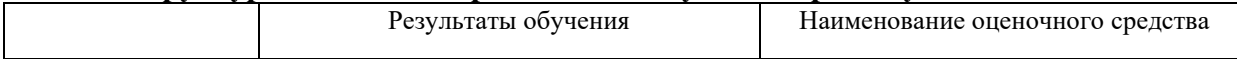

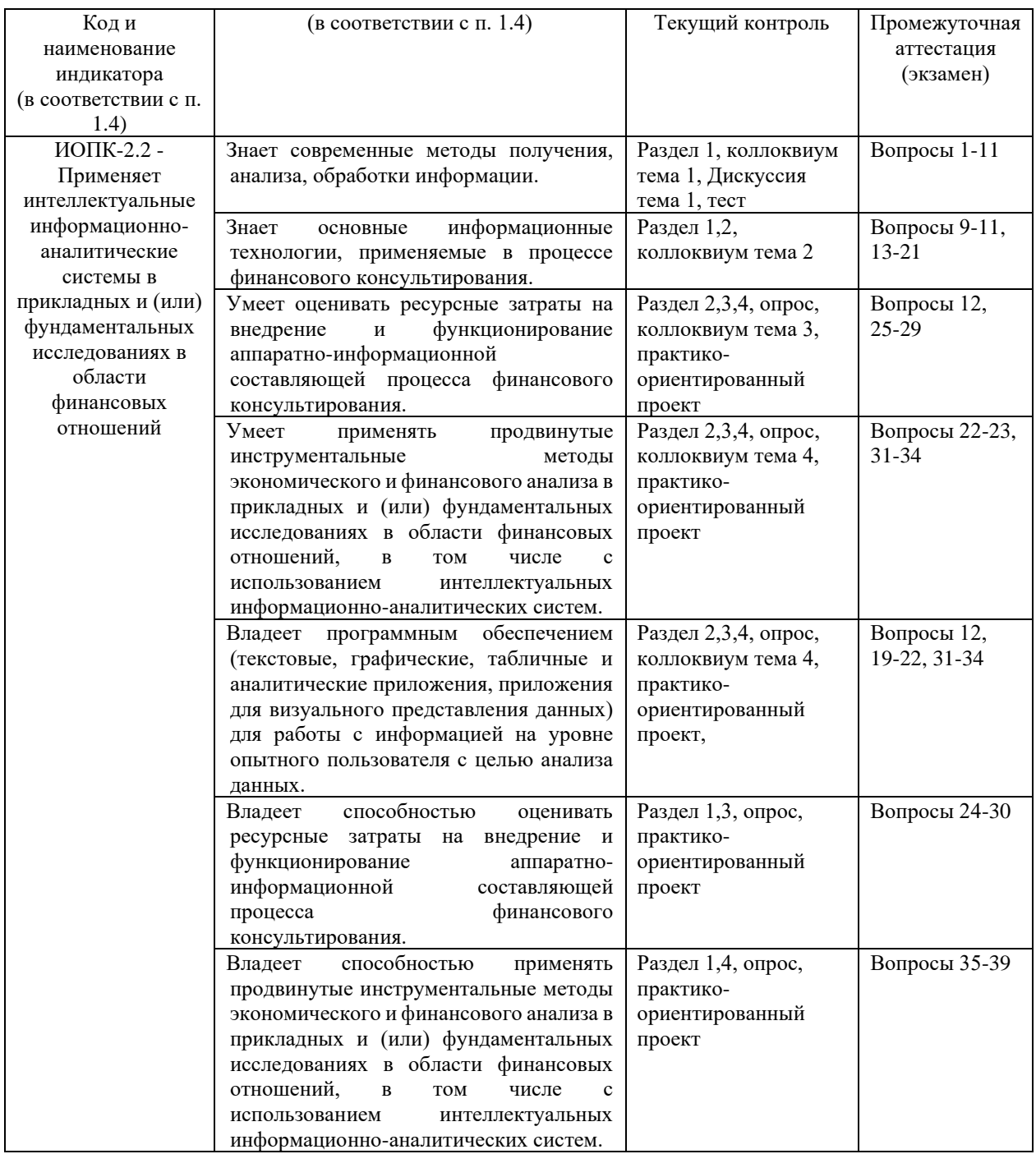

**Типовые контрольные задания или иные материалы, необходимые для оценки знаний, умений, навыков и (или) опыта деятельности, характеризующих этапы формирования компетенций в процессе освоения образовательной программы**

*Примерный перечень вопросов и заданий:*

#### *Пример контрольных вопросов по темам*

### *Тема 2 Теоретические основы использования информационно-аналитических систем и технологий в финансовой сфере*

- 1. Преимущества нейронных сетей.
- 2. Введение в нейронные сети.
- 3. Этапы развития нейронных сетей.
- 4. Параллели из биологии. Известные типы сетей.
- 5. Базовая искусственная модель.
- 6. Определение искусственного нейрона.
- 7. Функции активации.
- 8. Применение нейронных сетей: распознавание образов, прогнозирование.
- 9. Применение нейронных сетей: кластеризация, классификация.
- 10. Применение нейронных сетей: аппроксимация, управление.
- 11. Теорема Колмогорова-Арнольда.
- 12. Работа Хехт-Нильсена.
- 13. Математическое описание работы нейронной сети.
- 14. Сбор данных для нейронной сети.
- 15. Отбор переменных и понижение размерности.
- 16. Этапы решения задач.
- 17. Классификация задач.
- 18. Аппаратная реализация нейронных сетей.
- 19. Программы моделирования искусственных нейронных сетей.
- 20. Персептрон Розенблатта.
- 21. Обучение однослойного персептрона. Дельта-правило.
- 22. Обучение многослойного персептрона.
- 23. Алгоритм обратного распространения ошибки.
- 24. Переобучение и обобщение. Отбор данных.
- 25. Радиальная базисная функция. Основные принципы.
- 26. Вероятностная нейронная сеть. PNN-сети.
- 27. Обобщенно-регрессионная нейронная сеть (GRNN).
- 28. Линейная сеть.
- 29. Нейро-генетический алгоритм отбора входных данных.
- 30. Управляемое и неуправляемое обучение обучение с учителем и без.
- 31. Задачи классификации.
- 32. Сеть Кохонена. Топологическая карта.
- 33. Решение задач классификации различными типами нейронных сетей.
- 34. Таблица статистик классификации.
- 35. Пороги принятия и отвержения решений.
- 36. Решение задач регрессии в пакете ST: Neural Networks.
- 37. Задачи анализа временных рядов. Прогнозирование будущих значений временных рядов.
- 38. Прогнозирование временных рядов в пакете ST: Neural Networks.
- 39. Графический интерфейс пользователя для Neural Networks Toolbox в системе Matlab.
- 40. Простой нейрон. Функция активации.
- 41. Нейрон с векторным входом.
- 42. Архитектура нейронных сетей.
- 43. Создание, инициализация и моделирование сети.
- 44. Процедуры адаптации и обучения. Методы обучения. Алгоритмы обучения.
- 45. Персептроны, линейные, радиальные базисные сети.
- 46. Сети кластеризации и классификации
- 47. Самоорганизующиеся нейронные сети. LVQ-сети.
- 48. Сети Элмана. Сети Хопфилда.
- 49. Аппроксимация и фильтрация сигналов. Системы управления.
- 50. Вычислительная модель нейронной сети.
- 51. Формирование моделей нейронных сетей. Применение системы Simulink.
- 52. Основные элементы системы Matlab.
- 53. Основные приемы работы.
- 54. Графические возможности.

### *Примеры задач по теме 2 Методический инструментарий использования информационно-аналитических систем и технологий в финансовой сфере*

1. Пре/пост процессирование. Многослойный персептрон (MLP)

Задание 1. Создать нейронную сеть для решения задачи XOR в пакете ST: Neural Networks.

Задание 2. Создать нейронную сеть для аппроксимации функции  $x^2$  в пакете ST: Neural Networks.

Задание 3. Создать нейронную сеть для аппроксимации функции  $x^3 - x^2 + 18$  /  $x$ в пакете ST: Neural Networks.

Задание 4. Создать нейронную сеть для решения задачи классификации Ирисов в пакете ST: Neural Networks.

Задание 5. Создать нейронную сеть для аппроксимации функции

 $x^4/8 - x^2 + 3x - 5$  B пакете ST: Neural Networks.

Задание 6. Создать нейронную сеть для аппроксимации функции

 $\sqrt{x^6 - 5x^2 + x}$  /  $x$  в пакете ST: Neural Networks.

Задание 8. Создать нейронную сеть для решения задачи регрессии цветов Ириса в пакете ST: Neural Networks.

> 2. Радиальная базисная функция. Вероятностная нейронная сеть. Обобщеннорегрессионная нейронная сеть. Линейная сеть.

Задание 1. Создать нейронную сеть радиальной базисной функции для решения задачи регрессии цветов Ириса в пакете ST: Neural Networks.

Задание 2. Создать вероятностную нейронную сеть для решения задачи классификации цветов Ириса в пакете ST: Neural Networks.

Задание 3. Создать обобщенно-регрессионную нейронную сеть для решения задачи регрессии цветов Ириса в пакете ST: Neural Networks.

Задание 4. Создать линейную нейронную сеть для решения задачи регрессии цветов Ириса в пакете ST: Neural Networks.

Задание 5. Создать нейронную сеть радиальной базисной функции для аппроксимации функции  $\sqrt{x^6 - 5x^2 + x}$  /  $x$  в пакете ST: Neural Networks. Сравнить результат с многослойным персептроном.

Задание 6. Создать нейронную сеть радиальной базисной функции для аппроксимации функции  $x^3 - x^2 + 18 / x$  в пакете ST: Neural Networks. Сравнить результат с многослойным персептроном.

Задание 7. Создать нейронную сеть радиальной базисной функции для аппроксимации функции  $x^4/8 - x^2 + 3x - 5$  в пакете ST: Neural Networks. Сравнить результат с многослойным персептроном.

3. Сеть Кохонена

Задание 1. Создать нейронную сеть Кохонена для решения задачи кластеризации цветов Ириса в пакете ST: Neural Networks. Построить топологическую карту.

Задание 2. Создать нейронную сеть Кохонена для решения задачи кластеризации строительных предприятий Краснодарского края в пакете ST: Neural Networks. Построить топологическую карту.

Задание 3. Создать нейронную сеть Кохонена для решения задачи кластеризации сельскохозяйственных предприятий Краснодарского края в пакете ST: Neural Networks. Построить топологическую карту.

Задание 4. Создать нейронную сеть Кохонена для решения задачи кластеризации торгово-закупочных предприятий Краснодарского края в пакете ST: Neural Networks. Построить топологическую карту.

Задание 5. Создать нейронную сеть Кохонена для решения задачи кластеризации регионов Краснодарского края в пакете ST: Neural Networks. Построить топологическую карту.

Задание 6. Создать нейронную сеть Кохонена для решения задачи кластеризации финансового состояния регионов РФ в пакете ST: Neural Networks. Построить топологическую карту.

Задание 7. Создать нейронную сеть Кохонена для решения задачи кластеризации социального состояния регионов РФ в пакете ST: Neural Networks. Построить топологическую карту.

Задание 8. Создать нейронную сеть Кохонена для решения задачи кластеризации экономического развития регионов РФ в пакете ST: Neural Networks. Построить топологическую карту.

4. Решение задач классификации в пакете ST: Neural Networks

Задание 1. Решить задачу классификации цветов Ириса в пакете ST: Neural Networks. С помощью интеллектуального помощника данных и самостоятельно, используя различные типы нейронных сетей. Сравнить результат. Работу представить в трех видах: печатном (реферат), мультимедийном (презентация) и программном (созданные нейронные сети в пакете ST: Neural Networks). Последние два записать на электронный носитель.

Задание 2. Решить задачу классификации строительных предприятий Краснодарского края в пакете ST: Neural Networks. С помощью интеллектуального помощника данных и самостоятельно, используя различные типы нейронных сетей. Сравнить результат. Работу представить в трех видах: печатном (реферат), мультимедийном (презентация) и программном (созданные нейронные сети в пакете ST: Neural Networks). Последние два записать на электронный носитель.

Задание 3. Решить задачу классификации сельскохозяйственных предприятий в пакете ST: Neural Networks. С помощью интеллектуального помощника данных и самостоятельно, используя различные типы нейронных сетей. Сравнить результат. Работу представить в трех видах: печатном (реферат), мультимедийном (презентация) и программном (созданные нейронные сети в пакете ST: Neural Networks). Последние два записать на электронный носитель.

Задание 4. Решить задачу классификации торгово-закупочных предприятий Краснодарского края в пакете ST: Neural Networks. С помощью интеллектуального помощника данных и самостоятельно, используя различные типы нейронных сетей. Сравнить результат. Работу представить в трех видах: печатном (реферат), мультимедийном (презентация) и программном (созданные нейронные сети в пакете ST: Neural Networks). Последние два записать на электронный носитель.

Задание 5. Решить задачу классификации финансового состояния регионов Краснодарского края в пакете ST: Neural Networks. С помощью интеллектуального помощника данных и самостоятельно, используя различные типы нейронных сетей. Сравнить результат. Работу представить в трех видах: печатном (реферат), мультимедийном (презентация) и программном (созданные нейронные сети в пакете ST: Neural Networks). Последние два записать на электронный носитель.

Задание 6. Решить задачу классификации социального состояния регионов Краснодарского края в пакете ST: Neural Networks. С помощью интеллектуального помощника данных и самостоятельно, используя различные типы нейронных сетей. Сравнить результат. Работу представить в трех видах: печатном (реферат), мультимедийном (презентация) и программном (созданные нейронные сети в пакете ST: Neural Networks). Последние два записать на электронный носитель.

5. GUI интерфейс для ППП NNT

Задание 1. Создать нейронную сеть для решения задачи XOR в пакете Neural Network Toolbox системы Matlab. Сравнить результат с пакетом ST: Neural Networks. Задание 2. Создать нейронную сеть для аппроксимации функции

 $\sqrt{x^6 - 5x^2 + x}$  /  $x$  в пакете ST: Neural Networks.

Задание 3. Создать нейронную сеть для аппроксимации функции

 $x^4/8-x^2+3x-5$  B пакете ST: Neural Networks.

Задание 4. Создать нейронную сеть для решения задачи классификации цветов Ириса в пакете ST: Neural Networks.

Задание 5. Создать нейронную сеть для аппроксимации функции  $x^3 - x^2 + 18$  /  $x$  в пакете ST: Neural Networks.

Задание 6. Создать нейронную сеть для аппроксимации функции  $x^2$  в пакете ST: Neural Networks.

Задание 7. Создать нейронную сеть для решения задачи регрессии цветов Ириса в пакете ST: Neural Networks.

### **Пример практико-ориентированного проекта по теме 4 «Интеллектуальные информационно-аналитические системы в прикладных и фундаментальных исследованиях в области финансовых отношений»**

Цель задания – продемонстрировать умение оценивать ресурсные затраты на внедрение и функционирование аппаратно-информационной составляющей процесса финансового консультирования и применение продвинутых инструментальных методов экономического и финансового анализа в прикладных и (или) фундаментальных исследованиях в области финансовых отношений, в том числе с использованием интеллектуальных информационно-аналитических систем. Владение программным обеспечением (текстовые, графические, табличные и аналитические приложения, приложения для визуального представления данных) для работы с информацией на уровне опытного пользователя с целью анализа данных, а также способностью оценивать ресурсные затраты на внедрение и функционирование аппаратно-информационной составляющей процесса финансового консультирования. Владение способностью применять продвинутые инструментальные методы экономического и финансового анализа в прикладных и (или) фундаментальных исследованиях в области финансовых отношений, в том числе с использованием интеллектуальных информационноаналитических систем.

Задание дается группе магистрантов. Магистранты делятся на несколько группы (не более 3-4 человек в каждой) каждая из групп занимается разработкой интеллектуальной информационно-аналитической системы в прикладном исследовании в области финансовых отношений.

В процессе разработки интеллектуальной информационно-аналитической системы необходимо использовать среду Statistica, программу ST: Neural Networks, пакеты Neural Network Toolbox, Fuzzy, Anfis системы Matlab. Совещания в рамках планирования, разработки и презентация проекта проводится в очном формате и дистанционном с использованием MS Teams.

**Контрольная работа** представляет собой самостоятельную реферативную работу студентов. Каждый магистрант выполняет работу по одной теме.

Для написания реферата необходимо подобрать литературу. Общее количество литературных источников, включая тексты из Интернета (публикации в журналах), должно составлять не менее 10 наименований. Учебники, как правило, в литературные источники не входят.

Рефераты выполняют на листах формата А4. Страницы текста, рисунки, формулы нумеруют, рисунки снабжают порисуночными надписями. Текст следует печатать шрифтом №14 с интервалом между строками в 1,5 интервала, без недопустимых сокращений. В конце реферата должны быть сделаны выводы.

В конце работы приводят список использованных источников.

Реферат должен быть подписан студентом с указанием даты ее оформления.

Работы, выполненные без соблюдения перечисленных требований, возвращаются на доработку.

Выполненная магистрантом работа определяется на проверку преподавателю в установленные сроки. Если у преподавателя есть замечания, работа возвращается и после исправлений либо вновь отправляется на проверку, если исправления существенные, либо предъявляется на зачете, где происходит ее защита.

#### **Пример практико-ориентированного проекта**

Нейросетевые модели в экономике сегодня рассматривается как одно из главных новых направлений модернизации экономики, как необходимое условие и важнейший метод обработки информации.

Основные направления нечетких и нейросетевых технологии в экономике:

– организация банка программных продуктов, используемых финансистами, экономистами и органами региональной власти, основанных на нечетких и нейросетевых технологиях в экономике;

– разработка нечетких моделей и нейронных сетей в экономике;

– разработка программного обеспечения, основанного на нечетких и нейросетевых технологиях, для муниципальных образований.

Использование в экономической деятельности нечетких и нейросетевых технологии не отрицает традиционных технологий анализа и оценки, а выступает в качестве продукта поддержки принятия решений, что значительно повышает качество принимаемых решений.

Проведите анализ по одной из выбранных вами тематик (не менее 10 слайдов и 20 листов текста). Возможно использование звукового сопровождения, анимации (аудио-, и видеоматериала).

На первой странице слайда обязательно укажите Ф.И.О. автора, курс. Оценивается работа по следующим критериям:

– полнота представленного материала;

– оформление;

– представление и защита.

**Темы презентаций и докладов**

– Прогнозирование курса инфляции средствами нейронных и нечетко- нейронных сетях в пакете ST: Neural Networks и в пакетах Neural Network Toolbox и ANFIS системы Matlab.

– Прогнозирование курса доллара средствами нейронных и нечетко- нейронных сетях в пакете ST: Neural Networks и в пакетах Neural Network Toolbox и ANFIS системы Matlab.

– Прогнозирование курса евро средствами нейронных и нечетко- нейронных сетях в пакете ST: Neural Networks и в пакетах Neural Network Toolbox и ANFIS системы Matlab.

– Прогнозирование курса юань средствами нейронных и нечетко- нейронных сетях в пакете ST: Neural Networks и в пакетах Neural Network Toolbox и ANFIS системы Matlab.

– Прогнозирование стоимости курса акций «ЛУКОЙЛ» средствами нейронных и нечетко- нейронных сетях в пакете ST: Neural Networks и в пакетах Neural Network Toolbox и ANFIS системы Matlab.

– Прогнозирование стоимости курса акций «Роснефть» средствами нейронных и нечетко- нейронных сетях в пакете ST: Neural Networks и в пакетах Neural Network Toolbox и ANFIS системы Matlab.

### **Критерии оценивания результатов обучения**

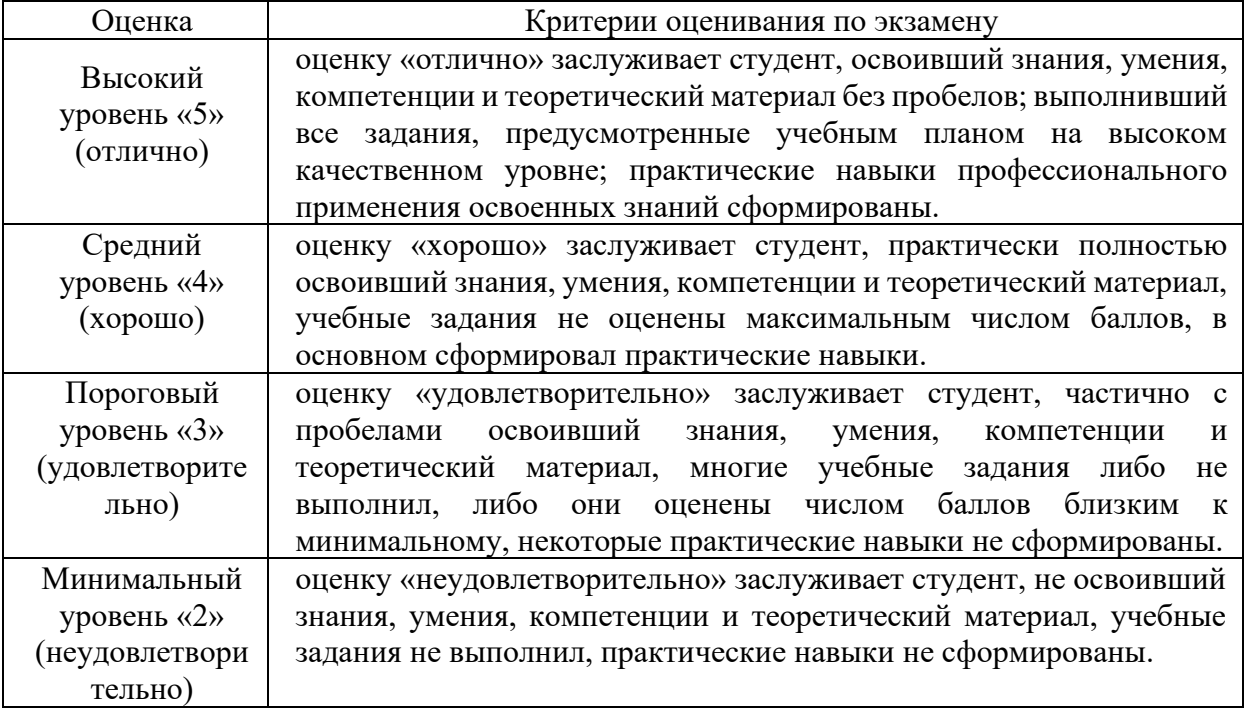

Оценочные средства для инвалидов и лиц с ограниченными возможностями здоровья выбираются с учетом их индивидуальных психофизических особенностей.

– при необходимости инвалидам и лицам с ограниченными возможностями здоровья предоставляется дополнительное время для подготовки ответа на экзамене;

– при проведении процедуры оценивания результатов обучения инвалидов и лиц с ограниченными возможностями здоровья предусматривается использование технических средств, необходимых им в связи с их индивидуальными особенностями;

– при необходимости для обучающихся с ограниченными возможностями здоровья и инвалидов процедура оценивания результатов обучения по дисциплине может проводиться в несколько этапов.

Процедура оценивания результатов обучения инвалидов и лиц с ограниченными возможностями здоровья по дисциплине (модулю) предусматривает предоставление информации в формах, адаптированных к ограничениям их здоровья и восприятия информации:

Для лиц с нарушениями зрения:

– в печатной форме увеличенным шрифтом,

– в форме электронного документа.

Для лиц с нарушениями слуха:

– в печатной форме,

– в форме электронного документа.

Для лиц с нарушениями опорно-двигательного аппарата:

– в печатной форме,

– в форме электронного документа.

Данный перечень может быть конкретизирован в зависимости от контингента обучающихся.

# **5. Перечень учебной литературы, информационных ресурсов и технологий 1.1. Учебная литература**

### **Основная:**

1. Основная литература:

1. Рутковская Д. Нейронные сети, генетические алгоритмы и нечеткие системы: Пер.с польск. И.Д. Рудинского. 2-е издание / Д. Рутковская, М. Пилиньский, Л. Рутковский. – Изд-во: Горячая линия-Телеком, 2013. – 384 с. [Электронный ресурс] – Режим доступа: http://e.lanbook.com/books/element.php?pl1\_id=11843.

Для освоения дисциплины инвалидами и лицами с ограниченными возможностями здоровья имеются издания в электронном виде в электронно-библиотечных системах «Лань» и «Юрайт».

#### **Дополнительная:**

- 1. Казаковцева Е.В. Нечеткие системы финансово-экономического анализа предприятий и регионов: монография / Е.В. Казаковцева, А.В. Коваленко, М.Х. Уртенов. - г. Краснодар, Издательско-полиграфический центр Кубанского государственного университета, 2013. - 266 с. (10 экз.)
- 2. Хайкин С. Нейронные сети [Текст]: полный курс / пер. с англ. Н. Н. Куссуль, А. Ю. Шелестова; под ред. Н. Н. Куссуль. - Изд. 2-е, испр. - М.: Вильямс, 2008. - 1103 с. (20 экз.)
- 3. Ярушкина Н.Г. Интеллектуальный анализ временных рядов: учебное пособие для студентов вузов / Н.Г. Ярушкина, Т.В. Афанасьева, И.Г. Перфильева. - М.: ФОРУМ: ИНФРА-М, 2012. - 159 с. (14 экз.)
- 4. Борисов В.В. Нечеткие модели и сети [Электронный ресурс]: учебное пособие / В.В. Борисов, В.В. Круглов, А.С. Федулов. – Электрон. дан. – М.: Горячая линия-Телеком, 2018. – 284 с. – Режим доступа: https://e.lanbook.com/book/111022.
- 5. Шарден, Б. Крупномасштабное машинное обучение вместе с Python : практическое руководство / Б. Шарден, Л. Массарон, А. Боскетти ; пер. с анг. А. В. Логунова. - Москва : ДМК Пресс, 2018. - 358 с. - ISBN 978-5-97060-506-6. - Текст : электронный. - URL: https://znanium.com/catalog/product/2083416 (дата обращения[: 29.06.2024\). –](https://e.lanbook.com/book/111022) Режим доступа: по подписке.

### **5.2. Периодическая литература**

- 1. Базы данных компании «Ист Вью» [http://dlib.eastview.com](http://dlib.eastview.com/)
- 2. Электронная библиотека GREBENNIKON.RU<https://grebennikon.ru/>

# **5.3. Интернет-ресурсы, в том числе современные профессиональные базы данных и информационные справочные системы**

### **Электронно-библиотечные системы (ЭБС):**

- 1. ЭБС «ЮРАЙТ» <https://urait.ru/>
- 2. ЭБС «УНИВЕРСИТЕТСКАЯ БИБЛИОТЕКА ОНЛАЙН» [www.biblioclub.ru](http://www.biblioclub.ru/)
- 3. ЭБС «BOOK.ru» [https://www.book.ru](http://www.book.ru/)
- 4. ЭБС «ZNANIUM.COM» [www.znanium.com](https://znanium.com/)
- 5. ЭБС «ЛАНЬ» [https://e.lanbook.com](https://e.lanbook.com/)

# **Профессиональные базы данных:**

- 1. Scopus <http://www.scopus.com/>
- 2. ScienceDirect <https://www.sciencedirect.com/>
- 3. Журналы издательства Wiley <https://onlinelibrary.wiley.com/>
- 4. Научная [электронная](http://www.elibrary.ru/) библиотека (НЭБ) <http://www.elibrary.ru/>
- 5. Полнотекстовые архивы ведущих западных научных журналов на Российской платформе научных журналов НЭИКОН [http://archive.neicon.ru](http://archive.neicon.ru/)

6. [Национальная](https://rusneb.ru/) электронная библиотека (доступ к Электронной библиотеке диссертаций Российской государственной библиотеки (РГБ) <https://rusneb.ru/>

- 7. [Президентская](https://www.prlib.ru/) библиотека им. Б.Н. Ельцина <https://www.prlib.ru/>
- 8. База данных CSD Кембриджского центра [кристаллографических](https://www.ccdc.cam.ac.uk/structures/) данных
- [\(CCDC\)](https://www.ccdc.cam.ac.uk/structures/) <https://www.ccdc.cam.ac.uk/structures/>
	- 9. Springer Journals: <https://link.springer.com/>
	- 10. Springer Journals Archive: <https://link.springer.com/>
	- 11. Nature Journals: [https://www.nature.com/](https://www.nature.com/siteindex/index.html)

12. Springer Nature Protocols and Methods:

<https://experiments.springernature.com/sources/springer-protocols>

- 13. Springer Materials: <http://materials.springer.com/>
- 14. Nano Database: <https://nano.nature.com/>
- 15. Springer eBooks (i.e. 2020 eBook collections): <https://link.springer.com/>
- 16. "Лекториум ТВ" <http://www.lektorium.tv/>
- 17. Университетская информационная система РОССИЯ [http://uisrussia.msu.ru](http://uisrussia.msu.ru/)

### **Информационные справочные системы:**

1. Консультант Плюс - справочная правовая система (доступ по локальной сети с компьютеров библиотеки)

### **Ресурсы свободного доступа:**

- 1. КиберЛенинка <http://cyberleninka.ru/>;
- 2. Американская патентная база данных <http://www.uspto.gov/patft/>

3. Министерство науки и высшего образования Российской Федерации <https://www.minobrnauki.gov.ru/>;

4. Федеральный портал "Российское образование" <http://www.edu.ru/>;

5. Информационная система "Единое окно доступа к образовательным ресурсам" <http://window.edu.ru/>;

6. Единая коллекция цифровых образовательных ресурсов [http://school](http://school-collection.edu.ru/)[collection.edu.ru/](http://school-collection.edu.ru/) .

7. Проект Государственного института русского языка имени А.С. Пушкина "Образование на русском" <https://pushkininstitute.ru/>;

- 8. Справочно-информационный портал "Русский язык" <http://gramota.ru/>;
- 9. Служба тематических толковых словарей <http://www.glossary.ru/>;
- 10. Словари и энциклопедии <http://dic.academic.ru/>;
- 11. Образовательный портал "Учеба" <http://www.ucheba.com/>;

12. [Законопроект](http://273-фз.рф/voprosy_i_otvety) "Об образовании в Российской Федерации". Вопросы и ответы [http://xn--273--84d1f.xn--p1ai/voprosy\\_i\\_otvety](http://273-фз.рф/voprosy_i_otvety)

### **Собственные электронные образовательные и информационные ресурсы КубГУ:**

1. Электронный каталог Научной библиотеки КубГУ

<http://megapro.kubsu.ru/MegaPro/Web>

2. Электронная библиотека трудов ученых КубГУ

<http://megapro.kubsu.ru/MegaPro/UserEntry?Action=ToDb&idb=6>

3. Среда модульного динамического обучения [http://moodle.kubsu.ru](http://moodle.kubsu.ru/)

4. База учебных планов, учебно-методических комплексов, публикаций и конференций <http://infoneeds.kubsu.ru/>

5. Библиотека информационных ресурсов кафедры информационных образовательных технологий [http://mschool.kubsu.ru](http://mschool.kubsu.ru/);

6. Электронный архив документов КубГУ <http://docspace.kubsu.ru/>

7. Электронные образовательные ресурсы кафедры информационных систем и технологий в образовании КубГУ и научно-методического журнала "ШКОЛЬНЫЕ ГОДЫ" <http://icdau.kubsu.ru/>

# **6. Методические указания для обучающихся по освоению дисциплины (модуля)**

Курс состоит из 4 тем. Основной теоретический материал дается студентам в виде лекций, с включением тематических презентаций. Методические рекомендации по освоению лекционного материала, подготовке к лекциям Режим доступа: [https://www.kubsu.ru/ru/econ/metodicheskie-ukazaniya.](https://www.kubsu.ru/ru/econ/metodicheskie-ukazaniya)

Для закрепления теоретического материала и формирования практических навыков управления инвестиционными проектами проводятся лабораторные занятия, а также устные ответы, дискуссии с подготовкой рефератов, , решение задач с применением специализированных программных продуктов и Excell, выполнение практикоориентированного проекта, РГЗ, коллоквиум и тестирование. Методические рекомендации по подготовке к семинарским (практическим/ лабораторным) занятиям и выполнению РГЗ. Режим доступа: [https://www.kubsu.ru/ru/econ/metodicheskie-ukazaniya.](https://www.kubsu.ru/ru/econ/metodicheskie-ukazaniya)

Целью проведения практических занятий является закрепление полученных студентами на лекциях и в процессе самостоятельного изучения теоретических знаний, моделирование практических ситуаций, а также проверка эффективности самостоятельной работы студента.

Лабораторное занятие включает устный опрос слушателей по вопросам занятий, проведение дискуссии по проблемным вопросам, коллоквиума. При этом выявляется степень овладения студентами материалом лекционного курса, материалов учебной, научной литературы, знание актуальных проблем и текущей ситуации в сфере финансирования и управления инвестиционными проектами, влияния цифровизации на проектное управление. Далее выявляется способность студентов применить полученные теоретические знания к решению практического примера или задачи.

Подготовку к занятию целесообразно начинать с повторения материала лекций, изучения литературы из основного и дополнительного списков. При этом следует учитывать, что лекционный курс ограничен по времени и не позволяет лектору детально рассмотреть все аспекты изучаемого вопроса. Следовательно, требуется самостоятельно расширять познания как теоретического, так и практического характера. Тем не менее, лекции дают хороший ориентир студенту для поиска дополнительных материалов.

В ходе самостоятельной подготовки студенту необходимо изучить, прежде всего, ту учебную литературу и прочие источники информации, которые рекомендованы преподавателем.

Научные и аналитические статьи, публикуемые в специализированных периодических изданиях, позволяют расширить кругозор и получить представление об актуальных проблемах, возможных путях их решения и или тенденциях в исследуемой области.

При решении задач на практических занятия и в ходе самостоятельного решения дома, следует производить расчеты с указанием соответствующих формул либо показать четкую технологию (порядок, последовательность) решения, использовать информационные и цифровые технологии в процессе решения задач, выполнения РГЗ и практико-ориентированного проекта. Условия задачи необходимо отразить в работе.

Посещение лекционных и практических занятий является необходимым, но недостаточным условием для усвоения необходимых знаний по курсу. Каждый студент должен индивидуально готовиться по темам дисциплины, читая конспекты лекций и рекомендуемую литературу, заучивая базовые определения, классификации, схемы и типологии. Самостоятельная работа позволяет студенту в спокойной обстановке обдумать, разобраться с информацией по теме, при необходимости обратиться к справочной литературе. Внимательное чтение и повторение прочитанного помогает в полном объеме усвоить содержание темы, структурировать знания.

Цель самостоятельной работы – расширение кругозора и углубление знаний в области управления корпоративными финансами (финансами организаций), что вызывает необходимость постоянного мониторинга информации и повышения уровня самообразования. Выполнение самостоятельной работы осуществляется с использованием Методические указания по выполнению самостоятельной работы. [https://www.kubsu.ru/ru/econ/metodicheskie-ukazaniya.](https://www.kubsu.ru/ru/econ/metodicheskie-ukazaniya)

Контроль за выполнением самостоятельной работы проводится при изучении каждой темы дисциплины на лабораторных и лекционных занятиях. Это коллоквиум, задачи, дискуссия, расчетно-графическое задание и практико-ориентированный проект.

Самостоятельная работа студента в процессе освоения дисциплины включает в себя:

– изучение основной и дополнительной литературы по курсу;

– работу с электронными учебными ресурсами;

- изучение материалов периодической печати, Интернет ресурсов;
- выполнение РГЗ;

– выполнение практико-ориентированного проекта;

– подготовку к экзамену;

– индивидуальные и групповые консультации.

При необходимости в процессе работы над заданием студент может получить индивидуальную консультацию у преподавателя.

Общие рекомендации по самостоятельной работе обучающихся; Режим доступа: <https://www.kubsu.ru/ru/econ/metodicheskie-ukazaniya>

В освоении дисциплины инвалидами и лицами с ограниченными возможностями здоровья большое значение имеет индивидуальная учебная работа (консультации) – дополнительное разъяснение учебного материала.

Индивидуальные консультации по предмету являются важным фактором, способствующим индивидуализации обучения и установлению воспитательного контакта между преподавателем и обучающимся инвалидом или лицом с ограниченными возможностями здоровья.

#### **7. Материально-техническое обеспечение по дисциплине (модулю)**

По всем видам учебной деятельности в рамках дисциплины используются аудитории, кабинеты и лаборатории, оснащенные необходимым специализированным и лабораторным оборудованием.

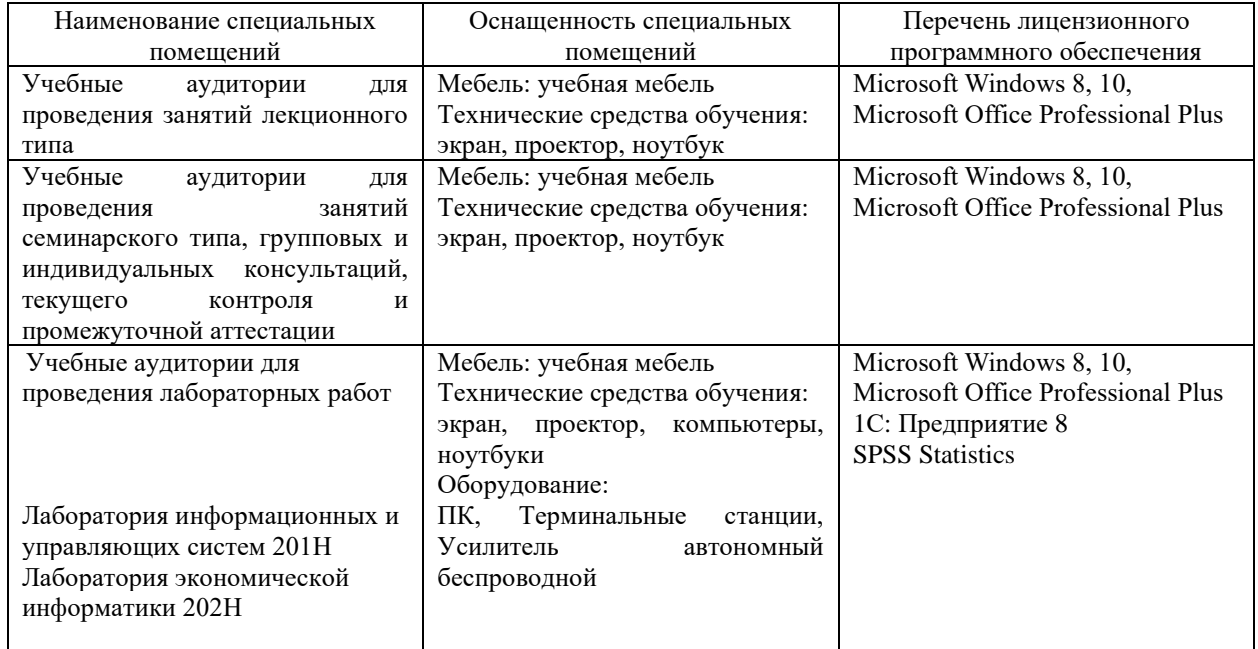

Для самостоятельной работы обучающихся предусмотрены помещения, укомплектованные специализированной мебелью, оснащенные компьютерной техникой с возможностью подключения к сети «Интернет» и обеспечением доступа в электронную информационно-образовательную среду университета.

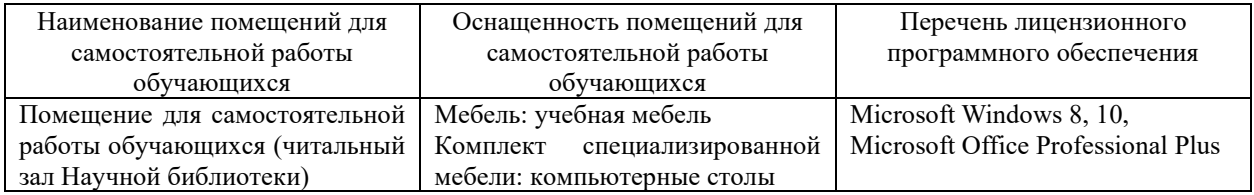

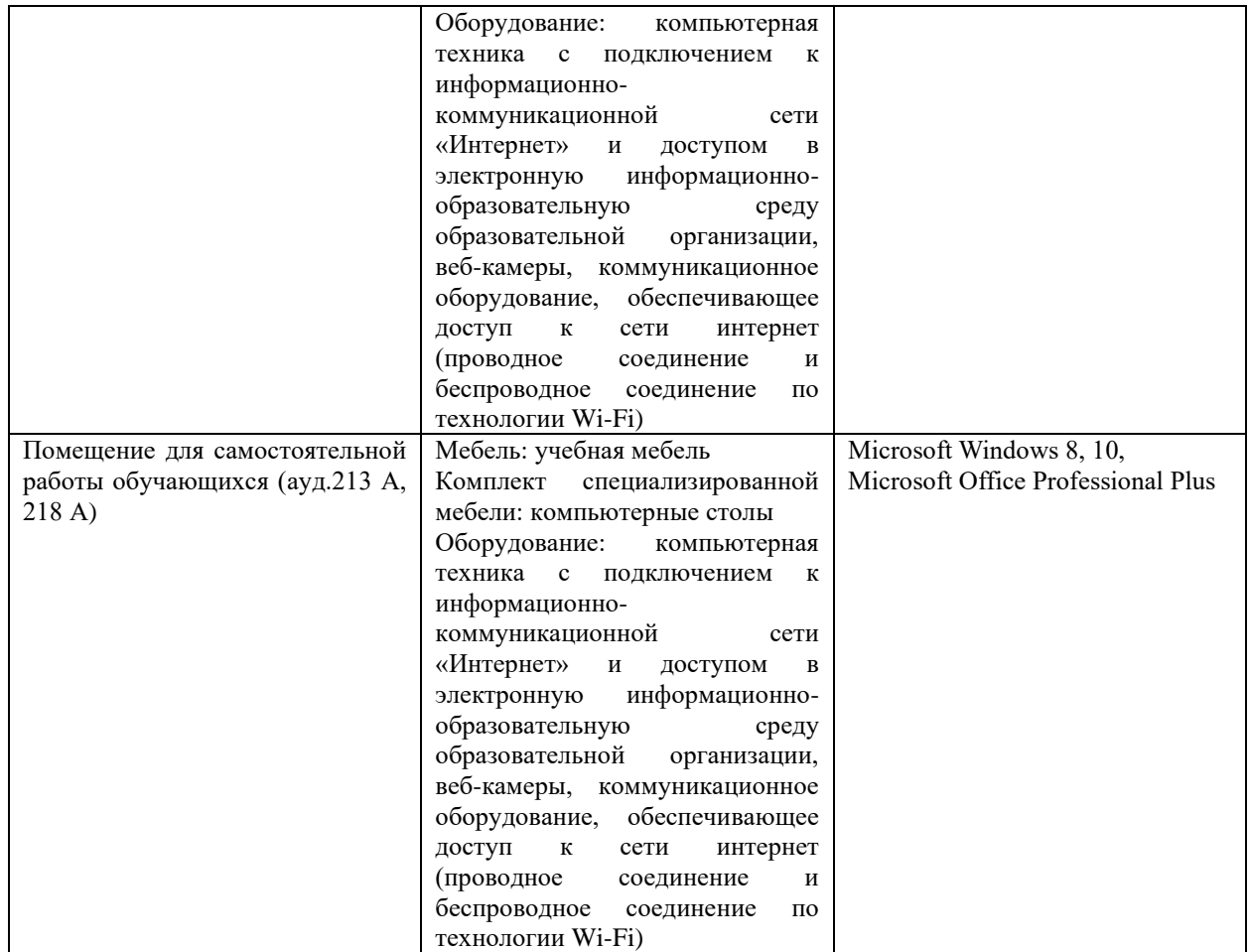